# The Search Order for External Rexx Files*<sup>∗</sup>*

Josep Maria Blasco

*Espacio Psicoanalítico de Barcelona Balmes, 32, 2º 1ª – 08007 Barcelona* jo[se.maria.blasco@gmail.c](https://www.epbcn.com/equipo/josep-maria-blasco/)om *+34 93 454 89 78*

May the  $16<sup>th</sup>$ , 2023

#### **Abstract**

We start by studying a subtle *anomaly* in the Open Object Rexx (ooRexx) interpreter: a ::Requires "../filename" directive or a Call "../filename" instruction will not work as documented. We point to the places in the interpreter source code where this behaviour is implemented, and consider two opposed possibilities: fixing the anomaly, or deciding that it is a feature, and then fixing the documentation.

To be able to reach an informed decision, we embark on a series of tests: these allow us to compare the behaviour of the Call instruction in seven different Rexx interpreters and under three operating systems. We also study the working of the Windows CMD.EXE interpreter, of the Windows SearchPath API, of two  $C/C++$  compilers, and of Python's pathlib module.

After classifying and analysing the results of our tests, we will be in possession of an ample perspective. We will then introduce a set of ooRexx classes that will allow us to simulate the search order algorithms of all of the interpreters and environments we have tested, and to create new search algorithms. In particular, we will present a class that implements an enhanced search algorithm for ooRexx that fixes the anomaly and exhibits some interesting additional properties.

We will finish by demonstrating a proof-of-concept implementation of a pluggable external search algorithm system.

*<sup>∗</sup>*URL of this document: https://www.epbcn.com/pdf/josep-maria-blasco/2023- 05-16-The-search-order-for-external-rexx-files.pdf. Presented to the *34th International Rexx Language Symposium*, held in Amsterdam and online from the 14<sup>th</sup> to the  $17<sup>th</sup>$  of May, 2023.

## <span id="page-1-0"></span>**Acknowledgements**

I would like to start by thanking Joan Batet, Lisa Mc Connell, Silvina Fernández, Xavier Navarro, Joel Padulles, David Palau and Francesc Rosés, who have contributed to enhance this document by patiently reading several drafts, finding typos, indicating paragraphs that were unclear, and suggesting all kinds of corrections and enhancements.

I would also like to give my thanks to Erich Steinböck, who pointed me to the relevant parts of the interpreter code; to Rony G. Flatscher, who was especially kind and encouraging, and patiently introduced me to the arcanes of preparing and submitting documentation, code and test patches for ooRexx; to René Vincent Jansen, who invited me to participate in the RexxLA Architecture Advisory Council, a.k.a. Architecture Review Board  $(ARB)$ , and provided resources in the GitHub rexx-repository of the Rexx Language Association for me to store my programs, test results, etc.; to the members of the Architecture Review Board itself, for their critical comments and encouragement; to my colleagues at Espacio Psicoanalítico de Barcelona, for bearing with me while I submerged myself in this research, listening to my musings, and being loving and supportive; to the participants of the different mailing lists, especially the ARB list, the developers list, and the RexxLA list; to the Rexx Language Association, for stimulating my creativity; and, finally, to the ooRexx developers, for maintaining and enhancing a wonderful version of the Rexx language

# **Contents**

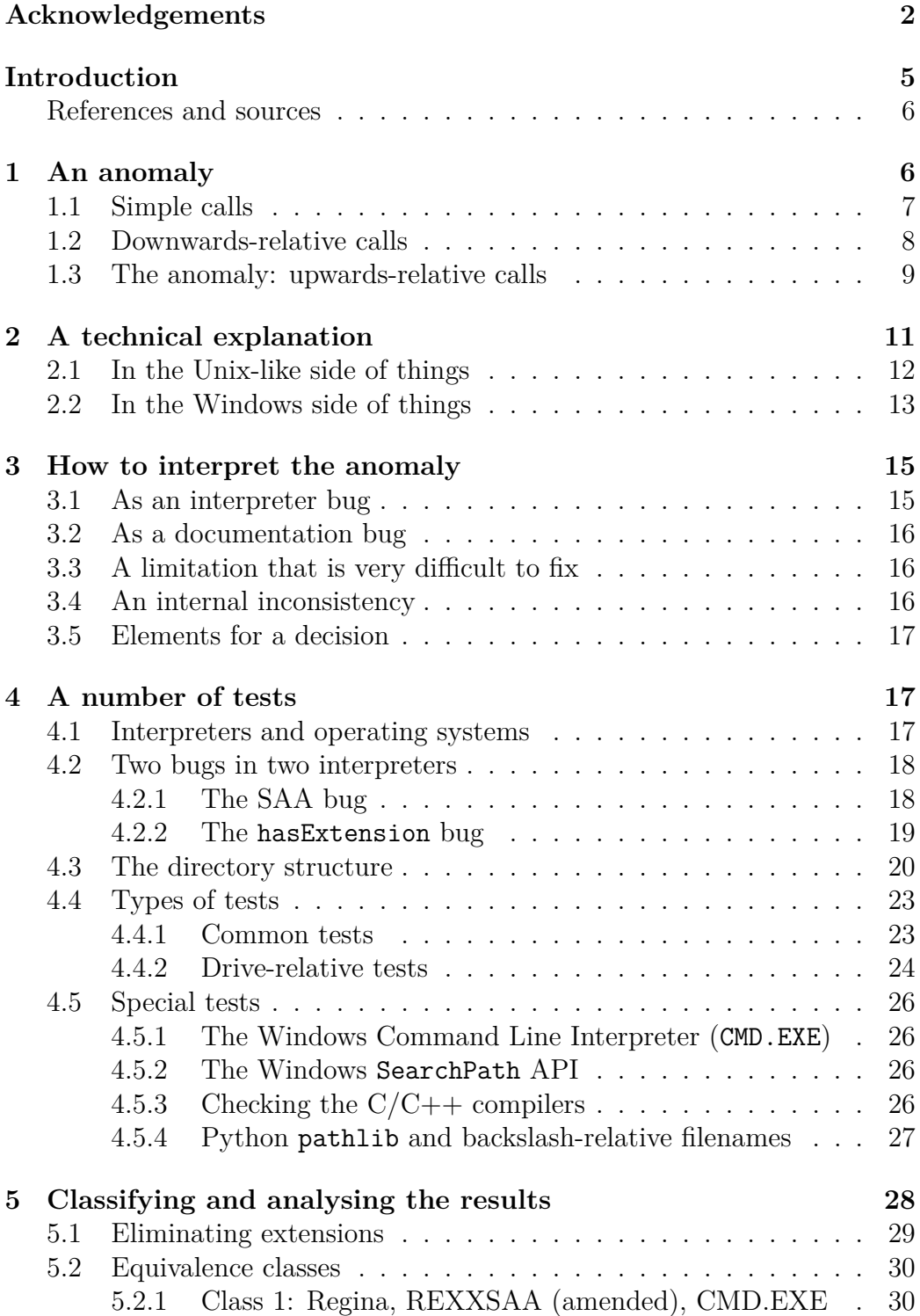

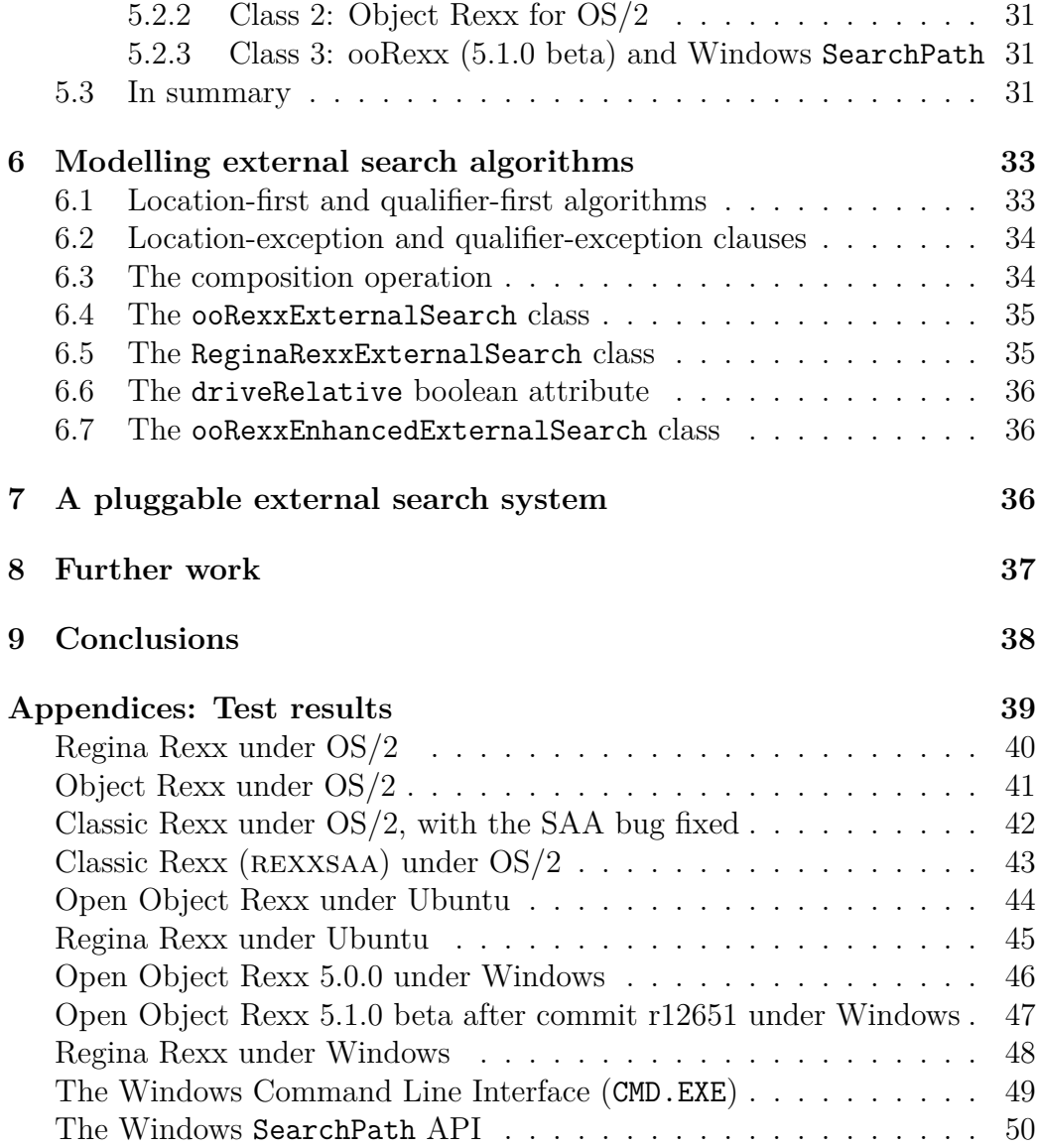

## **Introduction**

<span id="page-4-0"></span>All the results and findings presented in this article are the consequences of investigating a very simple fact, something apparently unimportant, banal: when we use the Open Object Rexx (ooRexx) interpreter, a Call instruction of the form

#### **Call** "../routine"

will not work as expected (and documented): instead of searching first in the same (or caller's) directory, then in the current directory, and finally in a number of paths (including the PATH environment variable), the search will be limited to the current directory. The same is true when  $a$ : Requires directive has a similar form, for example

```
::Requires "../myClass"
```
This *anomaly*<sup>1</sup> of the ooRexx interpreter is highly unexpected, apart from being contrary to the documentation. We will devote the first of our sections, called *An anomaly*, on page 6, to the detailed description of this behaviour.

Section 2, *A [t](#page-4-1)echnical explanation*, on page 11, examines the technical causes of the anomaly. We will submerge in the entrails of the interpreter code, [where we wil](#page-5-1)l find a n[um](#page-5-1)ber of unexpected surprises.

In secti[on](#page-10-0) 3, *[How to interpret the a](#page-10-0)nomaly*, o[n p](#page-10-0). 15, we ponder whether to interpret the anomaly as an interpreter bug or as a documentation bug. We also point to a striking internal inconsistency in the behaviour of the ooRexx inter[preter. Our investigation will not](#page-14-0) be co[nclu](#page-14-0)sive; we will end up by deciding that we need to embark ourselves in a quest for more information.

We will produce this new information by implementing and running a number of tests. These tests, their types and their variations are described in detail in section 4, *A number of tests*, on page 17.

In section 5, *Classifying and analysing the results*, on page 5, we will classify and analyze the results of our tests. This will allow us to obtain a quite ample pers[p](#page-16-1)e[ctive over the gen](#page-16-1)eral prob[lem](#page-16-1) of the external search algorithms.

Section 6, *[Modelling external search algorithms](#page-27-0)*, on page 33, [wi](#page-27-0)ll be devoted to presenting a set of ooRexx classes that model the behaviour of external search algorithms. We will introduce classes for all the algorithms studied in [th](#page-32-0)e [previous sections, and, additionally,](#page-32-0) we will in[tro](#page-32-0)duce a new, enhanced, class that completely fixes the anomaly.

<span id="page-4-1"></span><sup>&</sup>lt;sup>1</sup>Which also extends to Call statements of the form Call "./Routine", or requires directives of the form Requires "./myClass.rex".

In section 7, *A pluggable external search system*, on page 36, we will introduce an experimental system that will allows us to install a search algorithm and then call a routine, knowing that all the Call statements present in this routine (and [in any subroutine called from this](#page-35-2) same ro[utin](#page-35-2)e, and so on, recursively) will be resolved using the installed algorithm.

In section 8, Further work, on page 37, we point to possible avenues to widen our investigation.

Finally, in section 9, Conclusions, on page 38, we present the conclusions of our work, a[ft](#page-36-0)e[r a quick reca](#page-36-0)pitulation [of](#page-36-0) our journey.

The Appendices, on page 39, collect a simplified version of the test results.

#### **References and [sources](#page-37-0)**

<span id="page-5-0"></span>Instead of building a bib[liog](#page-38-0)raphy, which can be cumbersome to use, we are giving all the required references to manuals, online help files, etc., when the respective documents are quoted.

All the test programs, results files, etc. referenced in this document can be downloaded from https://www.epbcn.com/pdf/josep-maria-blasco/ 2023-05-16/ and from https://github.com/RexxLA/rexx-repository/ tree/master/ARB/standards/work-in-progress/search-order.

The reader might [also want to take a look at the accompanying presen](https://www.epbcn.com/pdf/josep-maria-blasco/2023-05-16/)[tation docume](https://www.epbcn.com/pdf/josep-maria-blasco/2023-05-16/)nt, a set o[f slides in the 16:9 format.](https://github.com/RexxLA/rexx-repository/tree/master/ARB/standards/work-in-progress/search-order)<sup>2</sup>

## **1 An anomaly**

<span id="page-5-1"></span>Our research begins with the study of an *anomaly* in the Open Object Rexx interpreter (ooRexx); this first section is devoted to the presentation and study of that anomaly.

As it is well known, when a Call instruction or a :: Requires directive refer to an external file, there is a *search order algorithm for external files* that stipulates that the "same" (or caller's) directory should be searched first, then the current directory, and then a number of other directories, ended by those specified in the PATH environment variable.

All the relevant details are contained in the first paragraphs of the "Locating External Rexx Files" section of the ooRexx manual, which we copy below:

 $^{2}$ https://www.epbcn.com/pdf/josep-maria-blasco/2023-05-16/2023-05-16-The-search-order-for-external-rexx-files-Slides.pdf

### **7.2.1.1. Locating External Rexx Files**

Rexx uses an extensive search procedure for locating program files. The first element of the search procedure is the locations that will be checked for files. The locations, in order of checking, are:

- 1. The same directory the program invoking the external routine is located. If this is an initial program execution or the calling program was loaded from the macrospace, this location is skipped. Checking in this directory allows related program files to be called without requiring the directory be added to the search path.
- 2. The current filesystem directory.
- 3. Some applications using Rexx as a scripting language may define an extension path used to locate called programs. If the Rexx program was invoked directly from the system command line, then no extension path is defined.
- 4. Any directories specified via the REXX\_PATH environment variable.
- 5. Any directories specified via the PATH environment variable.

[*Open Object Rexx Reference* (rexxref.pdf), release 5.0.0, section 7.2.1.1]

## <span id="page-6-0"></span>**1.1 Simple calls**

To simplify our argumentation, we can assume, in the following, and without loss of generality, (a) that the program was invoked from the command line (and therefore the extension path is absent); (b) that the REXX\_PATH environment variable is empty, and (c) that the PATH environment variable contains only a single directory. We will additionally assume that the same directory is called precisely same, that the current directory is called curr, and that the only directory in the path is called path. If we place these three directories inside a main folder, we will get the following structure.

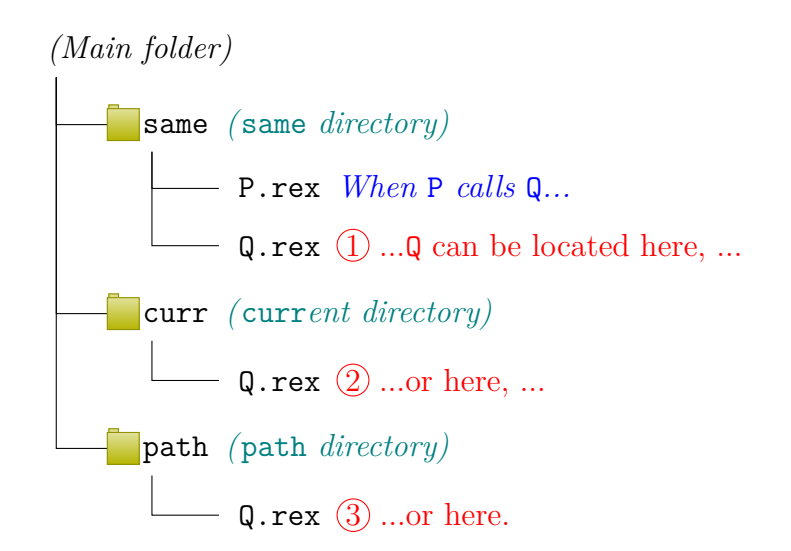

When a program P located in the same directory issues a Call Q instruction, directories same, curr and path will be searched for Q, in that order, until Q is found. If Q is not found, a syntax error (error 43.1: Could not find routine "Q") will be raised.

This set of simplifying assumptions will allow us to focus on the important questions without getting lost in the details (very long paths, etc.), and will come in very handy later, when we will have to prepare a number of tests (p. 17).

#### **1.2 Downwards-relative calls**

<span id="page-7-0"></span>[No](#page-16-1)w imagine that we have a *library* of programs, collected in a certain *child directory* of either same, curr or path. This subdirectory is called "lib". We could write Call "lib/Q" (or Call "lib\Q" if under Windows or  $OS/2$ , and expect that the search algorithm searches for Q first in the lib subdirectory of same, then in the lib subdirectory of curr, and finally in the lib subdirectory of path. In other words, the filename "lib/Q" will be *relative* to same, curr and path, in that order: Q will be searched for in same/lib, curr/lib and path/lib.

Indeed, this is what really happens. We can visualize the different possible combinations as follows:

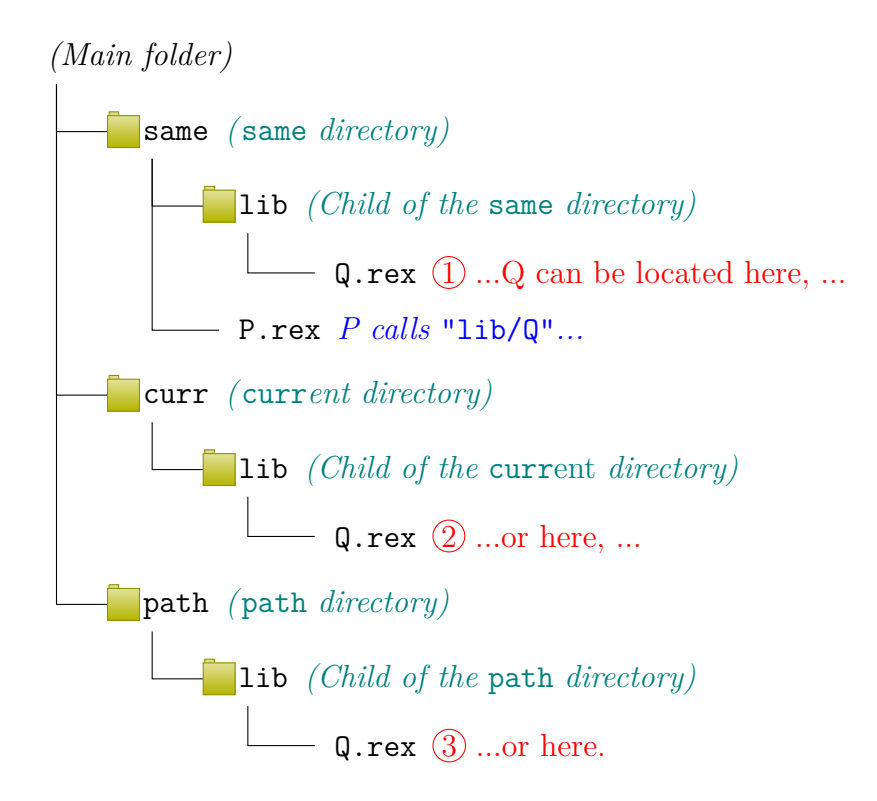

### <span id="page-8-0"></span>**1.3 The anomaly: upwards-relative calls**

Now for the anomaly: if instead of searching in a *child* directory we want to search in a *parent* directory, we should be able to write Call "../Q" (or Call " $\ldots$  \Q" under Windows or OS/2), and expect that the search algorithm searches for Q first in the *parent* directory of same, then in the *parent* directory of curr, and finally in the *parent* directory of path. In the same way that "lib/Q" was *relative* to same, curr and path, in that order, we would expect that "../Q" would be, similarly, *relative* to same, curr and path, in that order: Q should be searched for in "same/..", "curr/.." and "path/..". Is this what is going to happen?

Let us draw the corresponding directory structure diagram before answering this question. This is what we should be expecting to happen.

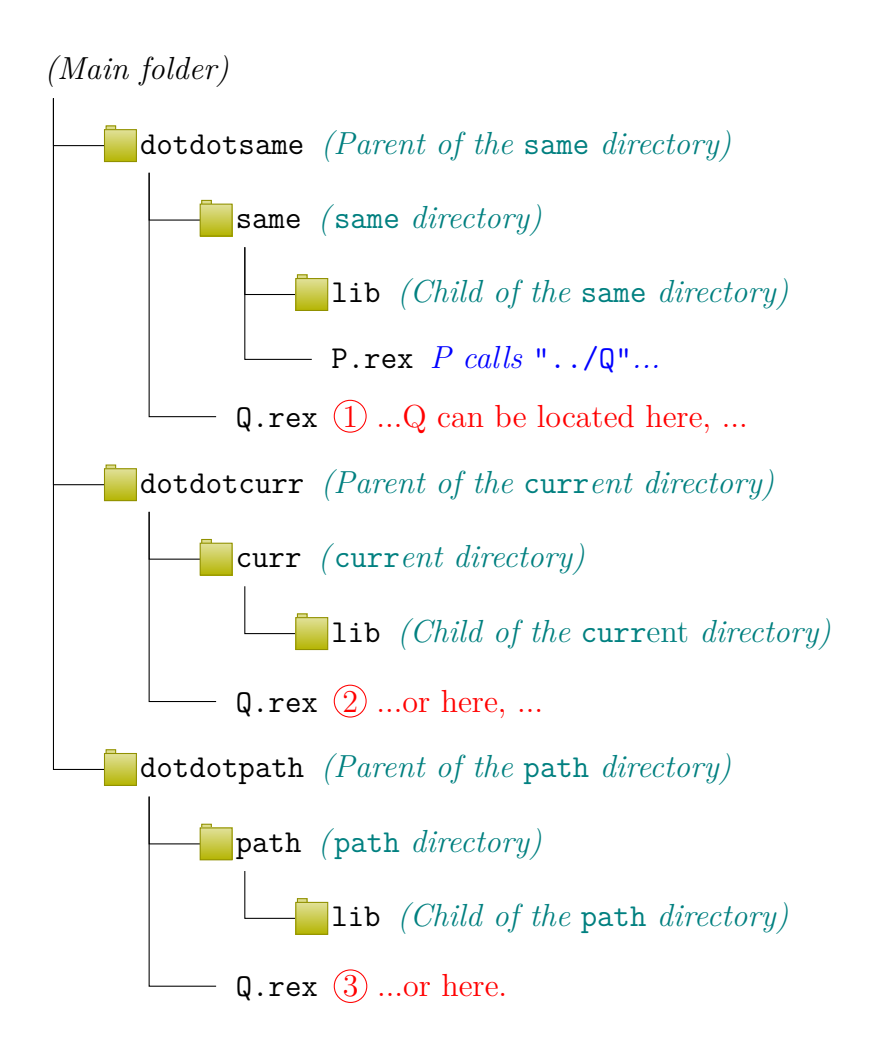

What is really happening, when we Call "... / $Q$ "? That, instead of searching in same, curr and path, *only* curr *is searched*: the search is *limited to the current directory*. This is the anomaly.<sup>3</sup>

<sup>&</sup>lt;sup>3</sup>Indeed, the anomaly also applies when we Call "./Q", but, since this should be equivalent to Call Q, which works perfectly, we have considered the Call "../Q" case to be more representative.

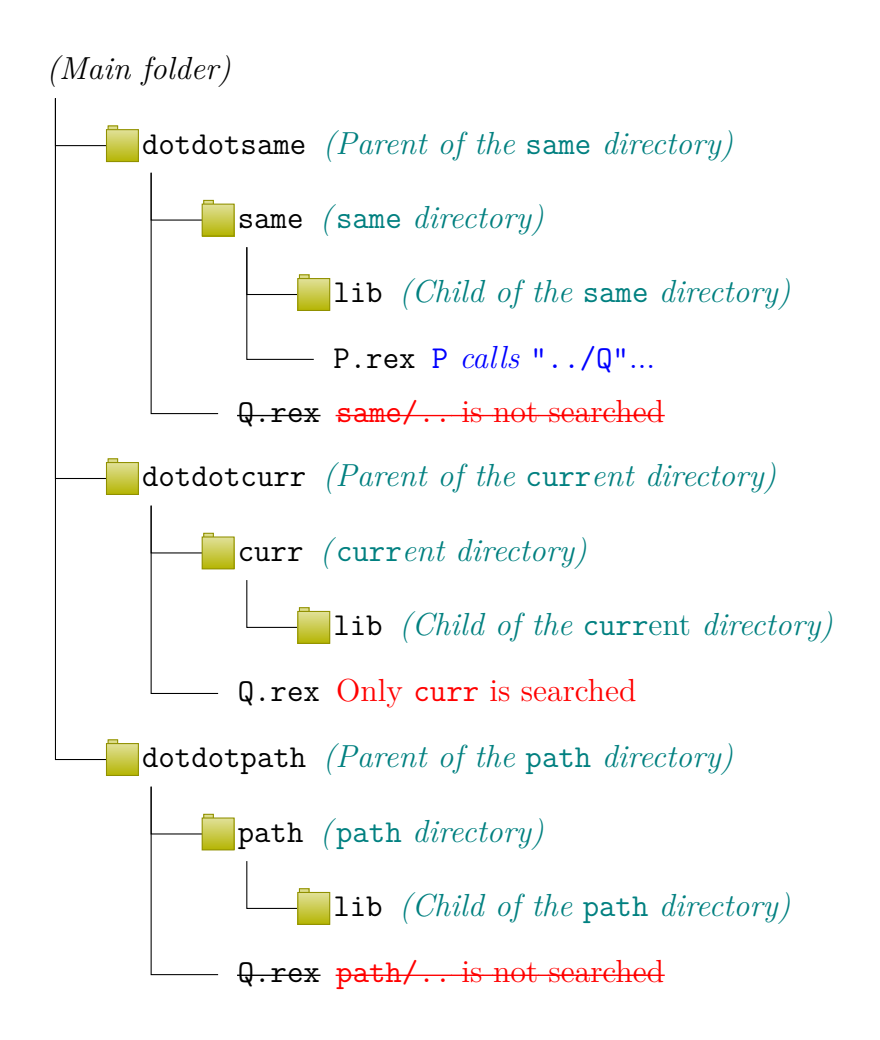

I have to say that this anomaly, apart from being contrary to the documentation, is something that is *highly unexpected*. Two ooRexx committers believed that ooRexx worked as one would expect and as it is documented, not as it really works.

## **2 A technical explanation**

<span id="page-10-0"></span>What is going on, what is the cause of this anomaly? By looking at the source  $\text{code},^4$  one can find, in SysFileSystem.cpp, a platform-dependent file, a boolean function called primitiveSearchName. This function, in case the checked *filename* verifies hasDirectory(filename), *bypasses the complete*

<span id="page-10-1"></span><sup>4</sup>When I [st](#page-10-1)arted this investigation, my familiarity with the ooRexx source code was zero. I have to thank Erich Steinböck for the initial pointers to the source.

*search and limits it to the current directory*.

### <span id="page-11-0"></span>**2.1 In the Unix-like side of things**

And what is the code for this hasDirectory function? It is slightly different for Windows and for Unix-like. Here's the Unix-like version:

```
1 /**
2 * Test if a filename has a directory portion
3 *
4 * @param name The name to check.
5 *
6 * @return true if a directory was found on the file, false if
7 * there is no directory.
8 */
9 bool SysFileSystem::hasDirectory(const char *name)
10 \quad \text{f}11 // hasDirectory() means we have enough absolute directory
12 // information at the beginning to bypass performing path searches.
13 return name[0] == '~' || name[0] == '/' ||
14 (name [0] == '.' \&\& \text{ name } [1] == '/') ||15 (name [0] = '.' && name [1] = '.' && name [2] = '/');
16 }
```
A filename that starts with the '~' character resides in a *home* directory (i.e., in a directory of the form /user/username), and, therefore, it is absolute. Similarly, a filename that starts with the '/' character is also absolute, as '/' is the *root* directory. And, of course, when a filename is absolute, it does not make any sense to search in same, curr, path, or anywhere else: the filename itself contains enough information to unequivocally locate the file, and therefore it is rational and adequate to skip the search order altogether.

On the other hand, when a filename starts with './' or '../', it is *not* (contrary to the function documentation) absolute, but *relative*. Relative to what? Relative to the directory we are considering. '.' is a no-op, so that, for example, './lib', relative to 'same', means 'same/./lib', which is equivalent to 'same/lib'.

Similarly, '..' means *the parent directory* of the considered directory, so that, for example, '../file', relative to 'same', means 'same/../file', which, assuming that 'dotdotsame' is the parent directory of 'same', would be equivalent to 'dotdotsame/file'.

Indeed, the last two lines,

```
(name[0] == '.' & \& name[1] == '/') ||(name[0] == '. ' & & name[1] == '. ' & & name[2] == '/');
```
can be eliminated, $5$  and then the interpreter happily accepts all filenames starting with  $\cdot$ ./ $\cdot$  or  $\cdot$ ../ $\cdot$ , and checks them against all the directories (i.e., against 'same', 'curr' and 'path', in our simplified version).

It works identi[ca](#page-12-1)lly, in that respect, to other language processors, like the GNU  $C/C++$  compiler, gcc, or the Microsoft Visual Studio  $C/C++$  compiler, cl, where constructions like '.' and '..' are used all the time, for example in #include directives, and they are resolved against *all the directories* specified using the -I compiler option (or using some other compiler mechanism).

In fact, one gets the impression that these two lines are not part of the original code, but were added later, as an afterthought. This idea is, of course, speculation, but it is backed by the fact that the OS/2 version of Object Rexx searches in curr *and* in path (it cannot search in same, because Object Rexx for OS/2 does not have the concept of the "same" directory).

Still more: if these two lines are removed, the comments in the source code cease to be wrong.

### **2.2 In the Windows side of things**

<span id="page-12-0"></span>Let us now take a look at the Windows side of things to see if we can get more information. Here is the Windows version of hasDirectory:

```
1 /**
2 * Test if a filename has a directory portion
3 *
4 * @param name The name to check.
5 *
6 * @return true if a directory was found on the file, false if
7 * there is no directory.
8 */
9 bool SysFileSystem::hasDirectory(const char *name)
10 \quad \text{f}11 // hasDirectory() means we have enough absolute directory
12 // information at the beginning to bypass performing path searches.
13 // (there are more ways to specify a drive than just d: but still ..)
14 return name[0] == '\\' || name[1] == ':' ||
15 (name [0] == '.' & && name [1] == '\\ \lor') ||16 (name [0] == '.' && name [1] == '.' && name [2] == '\\');
17 }
```
<span id="page-12-1"></span><sup>5</sup>As a proof-of-concept, I have submitted a patch (see the attachment named unix.SysFileSystem.cpp.diff in SourceForge bug no. 1865, https://sourceforge. net/p/oorexx/bugs/1865/) that eliminates them. After applying the patch, the full ooRexx test suite passes.

The code is very similar to the Unix-like version, with the necessary adjustments, i.e., substituting "/" by "\", or handling the existence of drives.

Indeed,  $name[1] == '$ : is not exactly absolute, since one can use forms like D:path\file, which are *relative to the current directory of the* D: *drive*; similarly, name[0] == '\\' is not absolute either, but *relative to the root of the current drive*. The "." and ".." cases are identical to the Unix-like version.

What makes the difference between the Windows version and the Unixlike version of the interpreters is not the hasDirectory function, but how the "normal" cases are handled (i.e., those were hasDirectory is false).

I will try to summarize how the interpreter works. In both versions, a super-path is formed first. It contains the same directory, the current directory (in the form "."), the value of the application-defined extra path, if any, and, finally, the values of the REXX\_PATH and PATH environment variables.

The Unix-like version takes this super-path, breaks it into directories, and then concatenates each of these directories to the supplied filename,  $6$  to obtain (hopefully) absolute filenames.

The Windows version, on the other hand, takes the constructed superpath and the supplied filename and passes them (along with the corresp[on](#page-13-0)ding extension, if appropriate) as arguments to the Windows SearchPath API. SearchPath performs the search and, if a file is found, it returns its path and file name.

At this point we find something: SearchPath *does not work as expected on filenames that start with* ".\" *or* "..\". The developers were well aware of this fact: see the comments before the hasDirectory call in the Windows version of SysFileSystem::primitiveSearchName:

```
1 // if this appears to be a fully qualified name, then check it as-is and
2 // quit. The path searches might give incorrect results if performed with
3 // such a name and this should only check on the raw name.
4 if (hasDirectory(tempName))
5 {
6 // check the file as is first
7 return checkCurrentFile(tempName, resolvedName);
8 }
```
Let us forget about the idea that filenames starting with " $\cdot \$ " or " $\cdot \cdot \$ " are "fully qualified" — we have already discussed it before. The point is that

<span id="page-13-0"></span><sup>6</sup>We do not take into consideration the handling of file extensions at this point of our reasoning.

the developers know that SearchPath does not give "correct" results, and *are programming against this fact*.

One gets the impression —but we are, once more, speculating— that the precautions that are necessary in Windows were later backported to the Unix-like world, so that the interpreter worked in the exact same way under Windows and under Unix-like systems.

The fact is that getting the Windows version to work "as expected" (i.e., as described in the manual) would be more involved than simply suppressing two lines in hasDirectory: one would need to manually form each and every filename, by concatenating the different directories contained in the super-path to the supplied filename, as in the Unix-like version. But the Windows world is much more complicated, in this respect, than the Unix-like world. In fact, it is a really *horrible* world.<sup>7</sup>

## **3 Ho[w](#page-14-2) to interpret the anomaly**

#### <span id="page-14-0"></span>**3.1 As an interpreter bug**

<span id="page-14-1"></span>How to interpret this anomaly? What we know for sure is that there is a *discrepancy* between the documentation and the observed behaviour of the interpreter.

The first, and maybe the more obvious, possibility, would be to stipulate that the anomaly is an *interpreter bug*. The behaviour of the interpreter should be corrected, so that it works as documented. Although this might seem the easiest and more reasonable path to follow, implementing it would have three disadvantages.

*First*, it would change the established behaviour of the interpreter. There might conceivably exist some programs that rely on the current, undocumented, behaviour, and patching this behaviour might break these programs.

*Second*, it would force some users to retrain their conceptions. Some programmers, for example, believe that '.' has to refer to the *current* directory. But eliminating the anomaly would mean that Call './program' would search for program in the same directory, in the current directory and in the path directories, instead of only in the current directory, which may seem difficult to accept to these programmers.

<span id="page-14-2"></span><sup>7</sup>See, for example, the following Microsoft article, *File path formats on Windows systems* (https://learn.microsoft.com/en-us/dotnet/standard/io/filepath-formats), where one may find filenames starting with " $\lambda \lambda$ " or " $\lambda$ ?", apart from UNC names, like \\server\share\path-to\file, and so on.

*Third*, ironing out the anomaly needs a substantial amount of programming, in the Windows side of things.

#### **3.2 As a documentation bug**

<span id="page-15-0"></span>The second possibility would be to stipulate that, instead of constituting an interpreter bug, the anomaly really is a *documentation bug*, i.e., that the documentation should be patched, not the interpreter. The anomaly would not be a bug, but an (undocumented) feature. Patching the documentation would be much more economical than patching the interpreter, of course, but it also carries its own set of disadvantages.

*First*, and more important, it is difficult to explain to the user: "in most cases, the same, current and path directories will be searched, but, look, when the filename starts with '.' or ' $\dots$ ', well, we then have another set of rules...". We would be introducing an asymmetry without giving, at the same time, a convincing explanation for that asymmetry.

*Second*, it *limits* the possibilities of the user, instead of giving her maximal freedom and allow her to limit herself is she so desires. Additionally, this limitation is almost *unfixable* (more about that below, p. 16).

*Third,* it introduces rules that are *internally inconsistent*.

As these two last points are important, they will get separate elaboration.

## **3.3 A limitation that is very difficult to [fix](#page-15-2)**

<span id="page-15-1"></span>If we want Call "../program" to look first in the parent of the same directory, we can always get the value of this directory (using a Parse Source instruction), temporarily change the current directory to the same directory, and then issue our Call instruction. This is an ugly hack, but it works.

 $But$  —and this is a big "but"—, when instead of a Call instruction what we have is a ::Requires directive, *there is no reasonable way to fix the behaviour of* ::Requires, because directives are processed *before* any code in the program has had any opportunity to run. We could attempt to use a security manager to intercept and reroute the target of ::Requires directives; unfortunately, the security manager is broken for  $::$  Requires.<sup>8</sup>

#### **3.4 An internal inconsistency**

<span id="page-15-2"></span>Indeed, there *is* a certain way to overcome the effects of [t](#page-15-3)he anomaly, although it is such an ugly kludge that we have refrained, until now, from

<span id="page-15-3"></span><sup>8</sup>See SourceForge bug #1886 (https://sourceforge.net/p/oorexx/bugs/1886/).

mentioning it: where Call "../program" (or ::Requires "../program") does not work as intended, substitute it by Call "lib/../../program" (or ::Requires "lib/../../program").<sup>9</sup> The fact that the expressions "../program" and "lib/../../program" are supposed to be equivalent but they still produce different effects point to an unfortunate internal inconsistency in the handling of filenames [\(a](#page-16-3)s we will see later, this internal inconsistency is a (mis-)feature of the Windows SearchPath API).

## **3.5 Elements for a decision**

<span id="page-16-0"></span>We have some arguments that lead us to interpret our anomaly as a language processor bug, and some other arguments that lead us to interpret it as a documentation bug. Each set of arguments also entail their own set of disadvantages.

How to come to a decision? One additional argument would run as follows: maybe we are lacking some information; maybe there is a "Rexx way" of doing things, of which we are not aware enough; and maybe, if we studied how other interpreters tackle the same problem (and even how other environments tackle the same problem) we would, once in possession of a wider perspective, see things differently, and the decision would come to us naturally, in the light of our new understandings.

## **4 A number of tests**

#### <span id="page-16-1"></span>**4.1 Interpreters and operating systems**

<span id="page-16-2"></span>To study how other interpreters tackle the Search Order problem, we have written a standardized test suite ("sotest.rex") that works across several operating systems and under different interpreters. The suite, written in Classic Rexx, has been tested under three operating systems:

- $OS/2$   $OS/2$  4.52 (ArcaOS 5.0.7).
- Ubuntu Ubuntu  $22.04.01$  LTS.
- Windows Windows 11 Pro (10.0.22621.1413).

and against four different interpreters (we have checked two versions of  $\text{ooR}$  explained below<sup>10</sup>):

 $9$ Under some Unix-like systems, the "lib" directory has to exist; Windows does not check for its existence, i.e., it treats constructs like the above in a purely *syntactical* way.

<span id="page-16-4"></span><span id="page-16-3"></span><sup>10</sup>In section 4.2.2, titled *The* hasExtension *bug*, on [pag](#page-16-4)e 19.

- OS/2 Procedures Language 2/REXX ("Classic Rexx") (REXXSAA 4.00 3 Feb 1999).
- Regina Rexx (REXX-Regina\_3.9.5 5.00 25 Jun 2022) under OS/2, Ubuntu and Windows.
- Object Rexx for OS/2 (OBJREXX 6.00 18 May 1999).
- Open Object Rexx 5.0.0 (REXX-ooRexx\_5.0.0(MT)\_64-bit 6.05 23 Dec 2022) under Ubuntu and Windows.
- Open Object Rexx 5.1.0 beta r12651 (REXX-ooRexx  $-5.1.0(MT)$  64bit 6.05 10 Mar 2023) under Windows.

### <span id="page-17-0"></span>**4.2 Two bugs in two interpreters**

In the process of running the tests, we uncovered two bugs in two different interpreters.

#### <span id="page-17-1"></span>**4.2.1 The SAA bug**

The first bug was found in the REXXSAA ("Classic") Rexx interpreter under OS/2. REXX.INF, the accompanying help file for REXXSAA, reads "REXX searches for external functions in the following order: (...) 3. REXX functions in the current directory, with the current extension[;] 4. REXX functions along environment PATH, with the current extension (...)".

However, this does not seem to work as documented, as one can quickly check with a very simple test: the current extension is never checked, only the default one. We will refer to this bug as "the SAA bug".

REXX searches for external functions in the following order:

- 1. Functions that have been loaded into the macrospace for pre-order execution
- 2. Functions that are part of a function package.
- 3. REXX functions in the current directory, with the current extension
- 4. REXX functions along environment PATH, with the current extension
- 5. REXX functions in the current directory, with the default extension
- 6. REXX functions along environment PATH, with the default extension
- 7. Functions that have been loaded into the macrospace for post-order execution.

[REXX.INF for the REXXSAA OS/2 interpreter (v. 4.00 3 Feb 1999)]

When collecting and comparing our test results, we will amend the test results for REXXSAA under OS/2 as if the interpreter worked as documented. This will allow us to unveil a number of interesting coincidences that would not surface otherwise.

#### <span id="page-18-0"></span>**4.2.2 The** hasExtension **bug**

The second bug was found in the Windows version of the ooRexx interpreter (v. 5.0.0). Here is the relevant fragment of the ooRexx Reference manual:

The second element of the search process is the file extension. If the routine name contains at least one period, then this routine is extension qualified. The search locations above will be checked for the target file unchanged, and no additional steps will be taken. If the routine name is not extension qualified, then additional searches will be performed by adding file extensions to the name.

[*Open Object Rexx Reference* (rexxref.pdf), release 5.0.0, section 7.2.1.1]

The interpreter decides whether a routine "is extension qualified" by calling (the Windows version of) the boolean SysFileSystem::hasExtension routine, reproduced below.

```
1 /**
2 * Test if a filename has an extension.
3 *
4 * @param name The name to check.
5 *
6 * @return true if an extension was found on the file, false if there
7 * is no extension.
8 */
9 bool SysFileSystem::hasExtension(const char *name)
10 {
11 const char *endPtr = name + strlen(name) - 1;
12
13 // scan backwards looking for a directory delimiter. This name should
14 // be fully qualified, so we don't have to deal with drive letters
15 while (name < endPtr)
16 {
17 // find the first directory element?
18 if (*endPtr == '/')
19 f
20 return false; // found a directory portion before an extension...
```

```
21 // we're extensionless
22 }
23 // is this the extension dot?
24 else if (*endPtr == '.')
25 {
26 // return everything from the period on. Keeping the period on is a convenience.
27 return true;
28 }
29 endPtr--;
30 }
31 return false; // not available
32 }
```
But SysFileSystem::hasExtension has a typo: it checks backwards for '/', the Unix-like separator character, instead of checking for '\', the Windows separator character. This opens three possibilities:

- The filename has no extension and no directory contains a dot  $( ' . ' )$ : hasExtension will run to its end, and return false (i.e., "filename has no extension"), which is correct.
- The filename has an extension (i.e., it contains a dot): has Extension will find the dot, and return true (i.e., "filename has an extension"), which is correct.
- The filename has no extension, but one of the directories in the file path contains a dot: in this case, hasExtension will find the dot, and return true (i.e., "filename has an extension"), which is *not* correct.

As it can be seen, the bug is difficult to trigger (one needs a filename of the form "my.dir $\name$ ; this is probably the reason why it was not detected previously.<sup>11</sup> We will refer to this bug as "the hasExtension bug".

## **4.3 The directory structure**

<span id="page-19-0"></span>The te[st](#page-19-1) suite uses the simplified directory structure we have described previously, and places a test program in each and every one of the searchable places, to see if the corresponding search algorithm is able to find them or not.

As a starting example, let us go back, for a moment, to the simple calls example (p. 7). Since the interpreter is supposed to be able to search in the same, curr and path directories, we can put a simple program in each of these places, and call every one of them in turn.

<span id="page-19-1"></span><sup>&</sup>lt;sup>11</sup>I reporte[d](#page-6-0) this bug (https://sourceforge.net/p/oorexx/bugs/1870/), attached a patch and uploaded an updated test case. The updated version of hasExtension is part of the 5.1.0 beta since commit r12651 (https://sourceforge.net/p/oorexx/code-0/12651/).

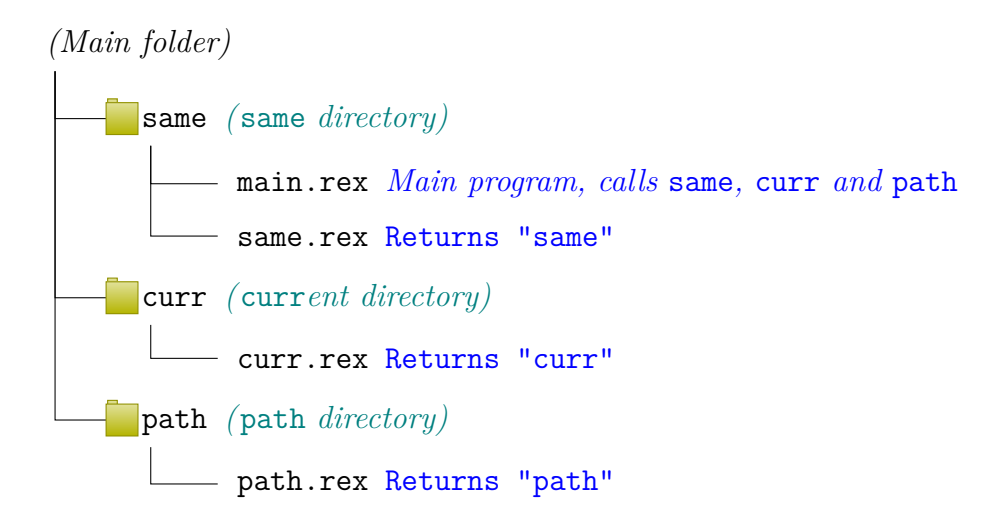

For example, in this simplified directory structure, main will first call same, then curr and then path. These programs will really be very simple, they will just return their own name (without the ".rex" extension). The test program will then only have to check the returned value. When a program is not found, the corresponding syntax condition will be trapped by a Signal On trap and handled accordingly.

The full directory structure is depicted in a diagram that can be found on the following page. We have added an intermediate subdirectory called "subdir" for future expansion.<sup>12</sup>

<sup>12</sup>We will not be using this directory for Rexx tests, but it will come in handy when testing the features of the Visual Studio C/C++ #include directive.

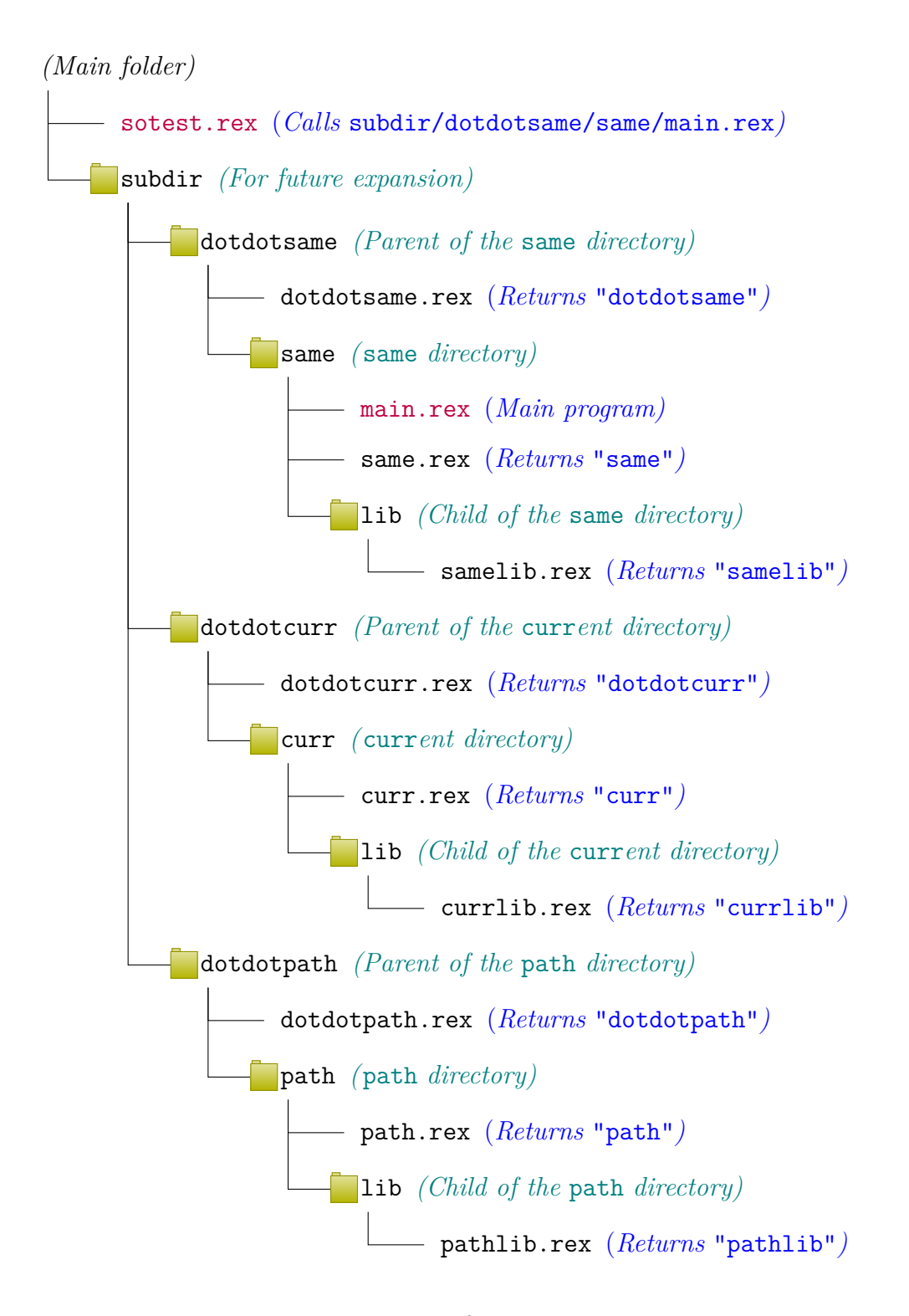

Directory structure for sotest.rex

The test initiator program, sotest.rex, resides in the main folder. After some trivial housekeeping, it calls the main program, main.rex, located in the "subdir/dotdotsame/same" subdirectory. Main.rex then sets the current directory to "subdir/dotdotcurr/curr", and, correspondingly, the path to "subdir/dotdotpath/path". Every program will be first called without specifying the ".rex" extension, and then it will be called again with that extension: this has allowed us to unveil the SAA and the hasExtension bugs (see pp.  $18ff$ ).

### **4.4 Types of tests**

#### **4.4.1 Com[mo](#page-17-1)n tests**

<span id="page-22-1"></span><span id="page-22-0"></span>The first 30 tests are common to all the operating systems and interpreters, and to some other environments, like CMD.EXE under Windows and the Windows SearchPath API. They can be collected in five groups:

*Simple calls*:

1. Call "same", 2. Call "same.rex", 3. Call "curr", 4. Call "curr.rex", 5. Call "path", and 6. Call "path.rex".

*Downwards-relative calls*:

7. Call "lib/same", 8. Call "lib/same.rex", 9. Call "lib/curr", 10. Call "lib/curr.rex", 11. Call "lib/path", and 12. Call "lib/path.rex".

*Dot-relative calls*:

13. Call "./same", 14. Call "./same.rex", 15. Call "./curr", 16. Call "./curr.rex",

```
17. Call "./path", and
18. Call "./path.rex".
```
*Upwards-relative calls*:

19. Call "../same", 20. Call "../same.rex", 21. Call "../curr", 22. Call "../curr.rex", 23. Call "../path", and 24. Call "../path.rex".

*Upwards-relative calls with a trick*: 13

```
25. Call "lib/../../same",
26. Call "lib/../../same.rex",
27. Call "lib/../../curr",
28. Call "lib/../../curr.rex",
29. Call "lib/../../path", and
30. Call "lib/../../path.rex".
```
#### **4.4.2 Drive-relative tests**

Windows and OS/2 have *drives* and *drive letters*. This will allow us to prepare and run some extra tests.

<span id="page-23-0"></span>Under Windows, our test program will be able to use the SUBST command to temporarily assign new drive letters to our current and path directories, and then change the current directory and the path to point to these new drives.

OS/2 does not have a SUBST command, so that we will have to manually assign the new drive letters by a mechanism external to our test program, and then list these drives (without the colons) in the SOTEST\_DRIVES environment variable.

*Backslash-relative calls* (myDir is the directory where main.rex is located, without the drive letter):

31. Call (myDir"same"),

<span id="page-23-1"></span><sup>13</sup>*Cfr.* section 3.4, *An internal inconsistency*, on p. 16.

```
32. Call (myDir"same.rex"),
33. Call "\dotdotcurr",
34. Call "\dotdotcurr.rex",
35. Call "\dotdotpath", and
36. Call "\dotdotpath.rex".
```
The idea behind backslash-relative calls is the following: if, in many contexts, "\path\filename" is supposed to be *relative to the current directory* and ooRexx should check the "same" directory before the current directory, then "\path\filename" should be first checked against the drive of the same directory, then against the drive of the current directory, and then, in turn, against every one of the drives found in the different directories specified in the paths.

Currently, no Rexx interpreter goes beyond checking the current directory, but Python's pathlib module, for example, has an (implied) concept of backslash-relative filenames which allows this kind of extended checking (see section 4.5.4, titled *Python* pathlib *and backslash-relative filenames*, below, on page 27).

*Letter-[relativ](#page-26-0)e calls* (assume that D: is the same directory drive, X: is the current [dire](#page-26-0)ctory drive, and Y: [is the path directory drive\):](#page-26-0)

```
37. Call "D:lib\samelib",
38. Call "D:lib\samelib.rex,
39. Call "X:curr\curr",
40. Call "X:curr\curr.rex",
41. Call "Y:path\path", and
42. Call "Y:path\path.rex".
```
Similarly to backslash-relative calls, the main idea of letter-relative calls is the following: we already know that, under Windows and OS/2, each drive has its own current directory. If a particular drive, say  $D$ :, has a current directory of "\dir1\dir2" and we specify a filename as "D:filename", we end up with "D:\dir1\dir2\filename".

Following this logic, and if ooRexx, as per the manual, has to check first the "same" directory, one would be entitled to expect that if, say, the "same" directory was "C:\some\path" and one specified the filename as "C:more\myname", "C:\some\path\more\myname" would be checked, and similarly for all the different directories specified in the paths.

Currently, no Rexx interpreter implements this behaviour.

*Drive-absolute calls* (myPath is the directory where main.rex is located, including the drive letter;  $X:$  is the current directory drive, and  $Y:$  is the path directory drive):

```
43. Call (myPath"same"),
44. Call (myPath"same.rex"),
45. Call "X:\curr\curr",
46. Call "X:\curr\curr.rex",
47. Call "Y:\path\path", and
48. Call "Y:\path\path.rex".
```
These calls, being absolute, always work, under all interpreters.

## <span id="page-25-0"></span>**4.5 Special tests**

In addition to testing the behaviour of a number of different Rexx interpreters under several operating systems, we have also tested, for reference and comparison purposes, several products and environments more.

#### <span id="page-25-1"></span>**4.5.1 The Windows Command Line Interpreter (**CMD.EXE**)**

To test the behaviour of the Windows Command Line interpreter (CMD.EXE), we used a modified version of our test program. Instead of using a Call instruction to call our programs, we used an Address COMMAND instruction. This allowed us to observe the resolution algorithms employed by CMD.EXE.

#### <span id="page-25-2"></span>**4.5.2 The Windows** SearchPath **API**

To test the behaviour of the Windows SearchPath API, we have written a trivial program, SearchPath.c, to encapsulate the API usage as an .EXE file.

In this case, we substitute the Call instruction by

**Address** COMMAND sameDir"/SearchPath" sameDir";.;"pathDir target ".rex"

where target is the file to resolve, sameDir is the directory where main.rex is located, and pathDir is the path directory.

#### <span id="page-25-3"></span>**4.5.3 Checking the C/C++ compilers**

We have also checked the behaviour of the gcc and cl (Visual Studio)  $C/C++$  compilers when handling the #include directive. Both of them honour the -I*directory* option (which can be specified multiple times), and both of them accept without any complaints all the combinations of downwardrelative, upwards-relative and dot-relative filenames. Additionally, the compilers have a "same" directory concept (i.e., the directory where the file using the #include directive is located), which is extended, in the case of the Visual Studio compiler, in an interesting, recursive way:

The preprocessor searches for include files in this order:

- 1. In the same directory as the file that contains the #include statement.
- 2. In the directories of the currently opened include files, in the reverse order in which they were opened. The search begins in the directory of the parent include file and continues upward through the directories of any grandparent include files.
- 3. Along the path that's specified by each /I compiler option.
- 4. Along the paths that are specified by the INCLUDE environment variable.

[*Fragment of the Visual Studio compiler documentation*]

#### **4.5.4 Python** pathlib **and backslash-relative filenames**

<span id="page-26-0"></span>Python's pathlib is a "module [that] offers classes representing filesystem paths with semantics appropriate for different operating systems". We are especially interested in the description of the slash operator. We extract the following quote: $^{14}$ 

The slash operator helps create child paths, like os.path.join(). If the argument [i](#page-26-1)s an absolute path, the previous path is ignored. On Windows, the drive is not reset when the argument is a rooted relative path  $(e.g., r'\to foo')$ :

[pathlib *— Object-oriented filesystem paths — Operators*]

The following example (taken from the same source) handles filenames starting with a (back)slash as relative filenames.

```
1 >>> PureWindowsPath('c:/Windows', '/Program Files')
2 PureWindowsPath('c:/Program Files')
```
<span id="page-26-1"></span> $14$ See https://docs.python.org/3/library/pathlib.html#operators

## **5 Classifying and analysing the results**

<span id="page-27-0"></span>Our test program, sotest.rex, formats the results of running our test suite in such a way that the results set is, by itself, a Rexx program. This program collects the results in a stem, which is then returned when the program ends. This is very convenient, because it greatly simplifies the automation of certain tasks, for example, the comparison of different result sets.

As an example, the following program listing is the output produced by running sotest.rex using the ooRexx interpreter (5.1.0 beta, r12651) under Windows 11 (see test *Open Object Rexx 5.1.0 beta after commit r12651 under Windows* on page 47).

```
1 /******************************************************************************
2 sotest.rex -- A Search Order test suite
3
 4 Interpreter: REXX-ooRexx_5.1.0(MT)_64-bit 6.05 10 Mar 2023
5 Operating system: WindowsNT
 6 Full name: D:\Dropbox\ooRexx\sotest\sotest.rex
 7 Main routine: D:\Dropbox\ooRexx\sotest\subdir\dotdotsame\same\main.rex
8
 9 Test suite starting on 17 Mar 2023 at 11:22:16
10
11 The following values have been set:
12
13 Same directory: 'D:\Dropbox\ooRexx\sotest\subdir\dotdotsame\same'
14 Current directory: 'D:\Dropbox\ooRexx\sotest\subdir\dotdotcurr\curr'
15 Path: 'D:\Dropbox\ooRexx\sotest\subdir\dotdotpath\path'
16
17 This is ooRexx. Search order is extension-first
18 ******************************************************************************/
19 Pass.1 = .true; Pass.1.test = 'same'20 Pass.2 = .true; Pass.2.test = 'same.rex'21 Pass. 3 = true; Pass. 3. \text{test} = 'curr'22 Pass.4 = .true; Pass.4.test = 'curr.rex'
23 Pass.5 = .true; Pass.5.test = 'path'24 Pass.6 = true; Pass.6.test = parti.rex'
25 Pass.7 = .true; Pass.7.test = ilib\samelib'26 Pass.8 = .true; Pass.8.test = 'lib\samelib.rex'
27 Pass. 9 = true; Pass. 9. test = 'lib\curvlib'28 Pass.10 = .true; Pass.10.test = 'lib\currlib.rex'
29 Pass.11 = .true; Pass.11.test = 'lib\pathlib'30 Pass.12 = .true; Pass.12.test = 'lib\pathlib.rex'
31 Pass.13 = .false; Pass.13.test = '.\same'
32 Pass.14 = .false; Pass.14.test = \cdot.\same.rex
33 Pass.15 = .true; Pass.15.test = \cdot.\curr'
34 Pass.16 = .true; Pass.16.test = '.\curr.rex'
35 Pass.17 = .false; Pass.17.test = \cdot \Delta36 Pass.18 = .false; Pass.18.test = '.\path.rex'
37 Pass.19 = .false; Pass.19.test = \cdot \cdot \cdot \cdot \dotdotsame'
38 Pass.20 = .false; Pass.20.test = \cdot \cdot \cdot \cdot \cdot \dotdotsame.rex'
39 Pass.21 = .true; Pass.21.test = \cdot \cdot \cdot \cdot \dotdotcurr'
40 Pass.22 = .true; Pass.22.test = \cdot \cdot \cdot \cdot \dotdotcurr.rex
41 Pass.23 = .false; Pass.23.test = '..\dotdotpath'
42 Pass. 24 = .false; Pass. 24 \text{ test} = '.\dot{\text{dotdot}}
```

```
43 Pass.25 = .true; Pass.25.test = 'lib\ldots\ldots\ddot{dototance}44 Pass. 26 = true; Pass. 26 \text{ test} = 'lib \ldots \ldots \dot \dots45 Pass.27 = .true; Pass.27.test = \existsib\..\.\dotdotcurr'
46 Pass.28 = .true; Pass.28.test = 'lib\..\..\dotdotcurr.rex'
47 Pass.29 = .true; Pass.29.test = 'lib\ldots\ldots\dot{d}otdotpath'48 Pass.30 = .true; Pass.30.test = 'lib\..\..\dotdotpath.rex'
49 /* Executing 'SUBST Z: D:\Dropbox\ooRexx\sotest\subdir\dotdotcurr' */
50 /* Executing 'SUBST Y: D:\Dropbox\ooRexx\sotest\subdir\dotdotpath' */
51 /* Changing current directory to Z:\ */
52 /* Changing PATH to Y:\ */
53 Pass.31 = .false; Pass.31.test = '\Dropbox\ooRexx\sotest\subdir\dotdotsame\same\same'
54 Pass.32 = .false; Pass.32.test = '\Dropbox\ooRexx\sotest\subdir\dotdotsame\same\same.rex'
55 Pass.33 = .true; Pass.33.test = \cdot \cdot \cdot56 Pass. 34 = .true; Pass. 34.test = 'dotdotcurr.rex'57 Pass. 35 = . false; Pass. 35.test = '\dotdotpath'
58 Pass.36 = .false; Pass.36.test = '\dotdotpath.rex'
59 Pass.37 = .false; Pass.37.test = 'D:lib\samelib'
60 Pass.38 = .false; Pass.38.test = 'D:lib\samelib.rex'
61 Pass.39 = .true; Pass.39.test = 'Z:curr\curr'62 Pass.40 = .true; Pass.40.test = 'Z:curr\curr.rex'63 Pass.41 = .true; Pass.41.test = 'Y:path\path'64 Pass.42 = .true; Pass.42.test = 'Y:path\path.rex'
65 Pass.43 = .true; Pass.43.test = 'D:\Dropbox\ooRexx\sotest\subdir\dotdotsame\same\same'
66 Pass.44 = .true; Pass.44.test = 'D:\Dropbox\ooRexx\sotest\subdir\dotdotsame\same\same.rex'
67 Pass.45 = .true; Pass.45.test = 'Z:\curr\curr'
68 Pass.46 = .true; Pass.46.test = 'Z:\curr\curr.rex'
69 Pass.47 = .true; Pass.47.test = 'Y:\path\path'70 Pass.48 = true; Pass.48.test = 'Y:\path\path.rex'71 Pass.0 = 48
72 Return Pass.
```
## **5.1 Eliminating extensions**

We will now run a short program called "noextension.rex" against the whole set of our test results. The program has to be located in the a directory where all the test results reside, and it detects which result sets are extensiondependent (i.e., which tests show different results for Call "program" and for Call "program.rex").

Running this program once allows us to be sure that all our test results are extension-independent, except for  $\infty$ 2.rexxsaa (see p. 43), which exhibits the SAA bug and we will substitute for its manually amended version,  $\circ$ s2.rexxsaa.fixed (see p. 42), and for windows.oorexx-5.0.0 (see p. 46), which exhibits the hasExtension bug, and will be substit[uted](#page-42-0) by the patched 5.1.0 beta version of the test, windows.oorexx-5.1.0-beta-r12651 (see p. 47).

#### **5.2 Equivalence classes**

Some pairs of result sets are identical modulo the tests they have in common,<sup>15</sup> in the sense that the same tests pass or fail for the first and the second result sets, and some other pairs are not identical. We have written a test program, "compare.rex" that compares two result sets and tells us if they are [id](#page-29-0)entical or not.

Identity is an equivalence relation: we will thus be able to construct a set of equivalence classes.

#### **5.2.1 Class 1: Regina, REXXSAA (amended), CMD.EXE**

Using compare.rex, we can verify that our result sets for Regina Rexx under Windows (windows.regina, see p. 48), OS/2 (os2.regina, see p. 40) and Ubuntu (ubuntu.regina, see p. 45) are equivalent.

Additionally, these are equivalent to the amended result set for the OS/2 REXXSAA interpreter,<sup>16</sup> ( $\sigma$ s2.rexxsaa.[fix](#page-47-0)ed, see p. 42), and to the re[sult](#page-39-0) set of the special CMD.EXE test (wind[ows](#page-44-0).cmd, see p. 49).

Neither of these interpreters and environments use the "same" or (caller's) directory, so that all t[he](#page-29-1) same tests will fail. Additio[nall](#page-41-0)y, the members of this equivalence class are the most restrictive of all th[ree](#page-48-0). We will find a nice description of these restrictions in *The Regina Rexx Interpreter*, the manual for version 3.9.5 of Regina.

#### **1.4.2 External Rexx programs**

#### [...]

When processing an environment variable, the content is split into the different paths and each path is processed separately. Note that the search algorithm to this point is ignored if the program name contains a file path specification. eg. if "CALL .\MYPROG" is called, then no searching of REGINA\_MACROS or PATH is done; only the concatenation of suffixes is carried out.

[*The Regina Rexx Interpreter* (regina.pdf), version 3.9.5, section 1.4.2.]

<sup>&</sup>lt;sup>15</sup>Remember that in Unix-like systems we run 30 tests, but in systems that have drive letters the number of tests is 48.

<span id="page-29-1"></span><span id="page-29-0"></span><sup>16</sup>That is, the one with the SAA bug fixed.

"If the program name contains a file path specification" is implemented in a very simple way: a check for a separator character (i.e., "\" under Windows or  $OS/2$  and "/" under Unix-like systems) is run against the program name.<sup>17</sup>

#### **5.2.2 Class 2: Object Rexx for OS/2**

The result set for Object Rexx for  $OS/2$  (os2.objrexx, see p. 41) is [a](#page-30-3) singleton, i.e., it forms an equivalence class by itself, since no other result sets are equivalent to it.

<span id="page-30-0"></span>Object Rexx does not have a concept of a "same" directory[, b](#page-40-0)ut it works happily with filenames that start with one or two dots followed by a backslash: it checks these filenames against the current directory, and then against all the directories specified in the PATH environment variable.

#### **5.2.3 Class 3: ooRexx (5.1.0 beta) and Windows** SearchPath

<span id="page-30-1"></span>The third equivalence class is formed by the ooRexx result sets under Windows (windows.oorexx-5.1.0-beta-r12651, see p. 47) and under Ubuntu (ubuntu.oorexx, see p. 44), and the Windows SearchPath API (windows.searchpath, see p. 50).

These tests have a notion of the "same" directory, but[, c](#page-46-0)ompared to Object Rexx, they backpedal: wh[en](#page-43-0) a filename starts with one or two dots followed by a separator, only [the](#page-49-0) current directory is searched.

### **5.3 In summary**

<span id="page-30-2"></span>Class 1, that is, Regina, Classic Rexx and the CMD.EXE command line interpreter, offer the most restrictive of all the behaviours we have tested. This should not be surprising, since Classic Rexx was presented, at the moment under the name "OS/2 Procedures Language 2/REXX", and it was described as follows:<sup>18</sup>

**Brief Description of the REstructured eXtended eXecutor Langu[age](#page-30-4)**

<sup>&</sup>lt;sup>17</sup>See files.c, routine get\_external\_routine, and configur.h in the Regina source code.

<span id="page-30-4"></span><span id="page-30-3"></span><sup>18</sup>*Procedures Language/2. REXX reference*, S10G-6268-00, dated December 1991, is part of the OS/2 2.0 Technical Library. A copy can be found in the https://github.com/RexxLA/rexx-repository/tree/master/ARB/standards/ historic/references/rexx directory.

The REstructured eXtended eXecutor (REXX) language is a language particularly suitable for:

- Command procedures
- Application front ends
- User-defined macros (such as editor subcommands)
- Prototyping
- Personal computing.

[*Procedures Language/2. REXX reference*, version 2.00, p. 2-1]

The first item in the list above is "Command procedures", and there is no mention of the possibility of developing serious applications — even when quite big servers like LISTSERV (in BITNET), NETSERV (in EARN) or TOOLS (in VNET) had already been in widespread use. If the focus is centred on "command procedures", it should not be surprising that some aspects of the behaviour of the Classic Rexx interpreter are modelled against the behaviour of the command line interpreters. Regina, which has a long history, is also following, in this respect, the behaviour of the Classic Rexx interpreter.

Class 2, that is, Object Rexx for OS/2, does not have the concept of a "same" directory, but has no restrictions in the form of the filenames in accepts for Call or ::Requires. In some sense, it is the most advanced of all the tested interpreters. Object Rexx is a much more mature language than Classic Rexx, and with its SmallTalk-like image, first-level classes, objects, and message sending, it is clearly conceived as a means to develop large, professional applications. Unsurprisingly, it then borrows concepts found in other programming environments: except for the absence of the "same" directory concept, its external file name resolution is the same used by the usual  $C/C++$  compilers.

Class 3, that is, ooRexx and the Windows SearchPath API, introduces the concept of the "same" directory, but at the same time it back-pedals, with respect to Object Rexx, in that it has a more restrictive view of the external file name resolution (that is just the *anomaly* that started our research).

In retrospect, our hopes that we would find a "Rexx way" of handling the external search problem (see section 3.5, *Elements for a decision*, on p. 17) seem to have been unfounded. There is no "Rexx way", but nonetheless

a certain trend insinuates itself: the consideration of Rexx slowly mutates, historically, starting from a "command procedure" paradigm, and tending towards a more mature programming language paradigm.

There is no "Rexx way", but, anyway, not everything is lost: we have learnt a great deal of things by designing and running our tests, and by referring to so many documents.

Indeed, we could *continue our research*, and try to expand, still more, our knowledge and our understanding of the external search problem. This knowledge might be very useful for new implementations and variants of Rexx; it can also be valuable information for the RexxLA Architecture Review Board (ARB) to ponder, and may help to design a future Rexx standard (Language level 7?); finally, it may give us more elements to definitively settle the anomaly.

Our next steps will consist of constructing a (programming) model of the external search order algorithms.

## <span id="page-32-0"></span>**6 Modelling external search algorithms**

We have written an experimental set of ooRexx classes that attempt to model the behaviour of all the interpreters and environments that we have tested. We will present here a high-level definition of these classes. The basic idea is that we should be able to write code similar to the following.

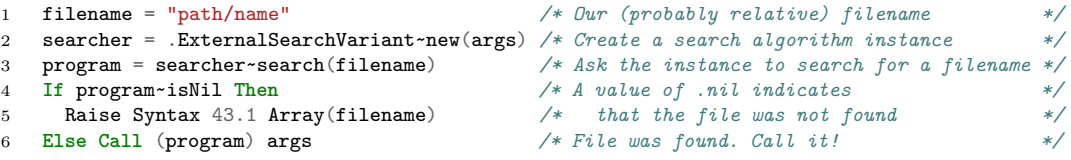

Let us analyse this code fragment. First of all, we initialize an instance of a particular search algorithm called ExternalSearchVariant. This instance provides a search method that implements this particular search algorithm. Sending a search message to the instance will return .nil if the search does not succeed, or an absolute, resolved, filename if it does.

All external search classes will be subclasses of an abstract class, called ExternalSearch, WHICH will encapsulate the logic common to all the search algorithms.

## <span id="page-32-1"></span>**6.1 Location-first and qualifier-first algorithms**

An external search algorithm receives as its arguments a list of locations (directories, minidisks, etc.) and a list of qualifiers (extensions, filetypes, etc.).

An algorithm is *location-first* when every supplied location is completely searched in turn, that is, when the first location is checked against all the supplied qualifiers, then the second location is checked, and so on. The abstract class LocationFirstExternalSearch is a subclass of ExternalSearch that implements this behaviour. Regina Rexx, for example, uses a directory-first algorithm.

An algorithm is *qualifier-first* when every supplied qualifier is completely searched in turn, that is, when the first qualifier is checked in every of the supplied locations, then the second qualifier is checked, and so on. The abstract class class QualifierFirstExternalSearch is a subclass of ExternalSearch that implements this behaviour. ooRexx, for example, uses an extension-first algorithm.

## <span id="page-33-0"></span>**6.2 Location-exception and qualifier-exception clauses**

Every external search algorithm can define a *location-exception clause* and a *qualifier-exception clause*.

A *location-exception clause* examines the supplied locations and qualifiers, as well as the filename to search, and may decide that the filename will not be searched against all the locations, but only against a distinguished subset of these locations. For example, Regina Rexx restricts the search to the current directory when the filename contains a separator, and ooRexx restricts the search in the same way when the filename starts with one or two dots followed by a separator character.

A *qualifier-exception clause* examines the supplied locations and qualifiers, as well as the filename to search, and may decide that the filename will not be searched by adding all the qualifiers, but only a distinguished subset of these qualifiers. For example, Regina Rexx does not try to add extensions if a known extension is found, and ooRexx does not try to add extensions if the filename contains a dot.

### <span id="page-33-1"></span>**6.3 The composition operation**

At a certain point, a search algorithm is presented with a location, a filename, and a qualifier (which may be empty), and has to produce a complete, absolute filename and check whether the corresponding file exists or not. This operation, which we call *the composition operation* is not so simple as a naïve approach to the problem may suggest, due to the fact that the location may itself be relative, some filenames may be backslash-relative, or letterrelative, etc. Every composition algorithm may return one or more values to check. For example, ooRexx under Unix-like systems attempts to find a mixed case or uppercase filename as is, and then, if not found, it attempts to find the file again, after transforming the filename to lowercase.

Every external search class may implement its own, independent, composition operation.

### <span id="page-34-0"></span>**6.4 The** ooRexxExternalSearch **class**

Since ooRexx uses an extension-first algorithm, its corresponding class, ooRexxExternalSearch, will be a subclass of QualifierFirstExternal-Search.

Instances of ooRexxExternalSearch can be fully customized at initialization time:

```
1 mySearch = ooRexxExternalSearch~new(
2 ( - /* Directories, */
3 "same=<same directory>", -
4 "current=<current directory>", -
 5 "application=<application-defined path>", - /* paths, and
 6 "rexx_path=<path>",
\verb|7| = \verb|7| + \verb|7| + \verb|7| + \verb|7| + \verb|7| + \verb|7| + \verb|7| + \verb|7| + \verb|7| + \verb|7| + \verb|7| + \verb|7| + \verb|7| + \verb|7| + \verb|7| + \verb|7| + \verb|7| + \verb|7| + \verb|7| + \verb|7| + \verb|7| + \verb|7| + \verb|7| + \verb|7| + \verb|7| + \verb|7| + \verb|7| + \verb|7| + \verb|7| + \verb|7| + \verb|7| + \verb|7| + \verb|7| + \verb|7| + \verb|7| + \verb|78 ), -9 ( - /* extensions */
10 "same=<same extension>",
11 "application=<application-defined extensions>",
12 ) -13 )
```
If an argument is not specified, the class provides the expected default. For example, we can force the search to proceed *as if* the current directory was, say, /this/dir, by providing a current= argument, but if no argument is provided, ooRexxExternalSearch will default to the actual current directory.

### <span id="page-34-1"></span>**6.5 The** ReginaRexxExternalSearch **class**

Since Regina Rexx uses a directory-first algorithm, its corresponding class, ReginaRexxExternalSearch, will be a subclass of LocationFirst-ExternalSearch.

Instances of ReginaRexxExternalSearch can be fully customized at initialization time:

```
1 mySearch = ReginaRexxExternalSearch~new(
2 (
3 "regina_macros=<path>", - /* Paths, */
4 "current=<current directory>", - /* directories */
```

```
5 "path=<path>", - /* and */<br>6 ),
6 ), -7 ( - /* extensions */
8 "same=<same extension>",
9 "regina_suffixes=<list>",
10 ) -11 )
```
As with ooRexxExternalSearch, if an argument is not specified, the class provides the expected default.

## <span id="page-35-0"></span>**6.6 The** driveRelative **boolean attribute**

The ExternalSearch class has a settable boolean attribute called drive-Relative, with a default value of .false. When driveRelative is .true, the composition operation is slightly modified, so that drive-relative filenames are resolved like in the pathlib Python module. This is experimental at the moment.

## <span id="page-35-1"></span>**6.7 The** ooRexxEnhancedExternalSearch **class**

The ooRexxEnhancedExternalSearch class fixes the anomaly by removing the checks for " $\cdot \$ " and " $\cdot \cdot \$ ", and by additionally setting the value of driveRelative to .true. All 48 tests pass (under Windows) when we use this enhanced external search algorithm.

# <span id="page-35-2"></span>**7 A pluggable external search system**

Using the security manager feature of ooRexx, we have devised an experimental system of pluggable external search algorithms. This is currently implemented by the "[]=" class method of the ExternalSearch class. The following code fragment illustrates the technique:

```
1 /* To be able to plug a security manager, we need a Routine object */
2 routine = .Routine~newFile("/path/to/my/program.rex")
3
4 /* Routine will be called, but with our enhanced search order in effect */
 5 .ExternalSearch[routine] = .ooRexxEnhancedExternalSearch
 6
 7 /* Now call our routine with the appropiate parameters. Every CALL instruction in */
 8 /* "program.rex" will be resolved according to the Rexx Enhanced External Search */
9 /* algorithm. The same is true for every program called from "program.rex" (we */
10 /* install the security manager in a recursive way).
11 routine~call(parameters)
12
```

```
13 :: Requires ExternalSearch
```
If the comments and the blank lines are deleted, this is only *four* lines of code, which in turn are equivalent to

#### 1 **Call** "/path/to/my/program.rex" parameters

but with the guarantee that all the calls will be resolved using our enhanced algorithm.

Of course instead of ooRexxEnhancedExternalSearch one can use any non-abstract subclass of ExternalSearch. This allows, for example, to run a program using the ooRexx interpreter, but resolve Call statements according to the Regina Rexx rules.

The security manager does not currently support the ::Requires directive,<sup>19</sup> so that, unfortunately, our implementation cannot go beyond a mere proof-of-concept.

## **8 [F](#page-36-1)urther work**

<span id="page-36-0"></span>There are several avenues that we can pursue if we want to continue and expand our research. I will list several of these avenues below, in no particular order, and without any pretension of exhaustivity.

- 1. Find out what happens when *the directories* specified (in a path or otherwise) are themselves relative, e.g, '..' or 'lib'. Write some tests, and show how the different interpreters, tools and environments handle these cases.
- 2. The drive-relative tests need more work. In particular, the driveabsolute tests (bad nomenclature, by the way, since it is self-contradictory) seem a little redundant, since they always pass, for all interpreters and operating systems. The use of the driveRelative attribute is a quick hack that has allowed us to get quite a lot of interesting information, but it indicates that the conceptual work about the topic is, in this respect, lacking.
- 3. It would be nice if the conceptual categories and programs we developed could provide elements to the Rexx Architecture Review Board of RexxLA to prepare a new standard for the Rexx language. Feedback from the ARB would be of great value.
- 4. Can our programs model the different Rexx for VM implementations? How about Rexx for z/OS? And Rexx for z/VSE? Are these completely

<span id="page-36-1"></span><sup>19</sup>See SourceForge bug #1886 (https://sourceforge.net/p/oorexx/bugs/1886/).

isolated worlds, or is it possible to create useful abstractions that encompass OS/2, Windows, the Unix-like systems, and these other operating systems at the same time?

5. Perfect our pluggable system to make it usable in large applications. We would first need the security manager to work as documented  $20$ with the :: Requires directive.

## **9 Conclusions**

<span id="page-37-0"></span>We started with an apparently simple anomaly that seemed to promise us nothing, but, in the end, we have experienced an unexpectedly long journey, and a very enjoyable one at that. We have delved into the source code of ooRexx, where we have found the reasons for our anomaly; we have conjectured that a "Rexx way" of doing things could exist, and, in search of that hypothetical Rexx way, we have devised a nice collection of tests, run them, and analysed and compared their results.

There was, we have had to conclude, after all, no "Rexx way" of doing things, regarding the external search problem, but we have learnt a big number of things in the process of coming to that conclusion.

To further widen our perspective, and to better conceptualize the results of our tests, we implemented a rich set of ooRexx classes; they can model the behaviour of all the environments that we have been testing, and additionally they can also define new, arbitrary, external search algorithms. We presented, as an example, a sample enhanced ooRexx external search class that completely solves the anomaly and has some interesting additional properties.

We finished our investigation by demonstrating a proof-of-concept implementation for a pluggable external search system.

And that's it. For the moment. As we already said, above: this has been a very pleasant journey.

*Tregurà de Dalt-Barcelona, February 14–May 12 2023*

<sup>20</sup>See bugs no. 1885 (https://sourceforge.net/p/oorexx/bugs/1885/) and 1886 (https://sourceforge.net/p/oorexx/bugs/1886/).

# **Appendices: Test results**

<span id="page-38-0"></span>The tables that can be found in the following pages summarize the results of our tests. We have only included that part of the results that is common to all the operating systems (see section 4.4.1, *Common tests*, on page 23). The full set of result files, the test programs and the experimental set of classes and systems can all be downloaded from the places indicated in section , *References and sources*, on page 6.

# <span id="page-39-0"></span>**Regina Rexx under OS/2**

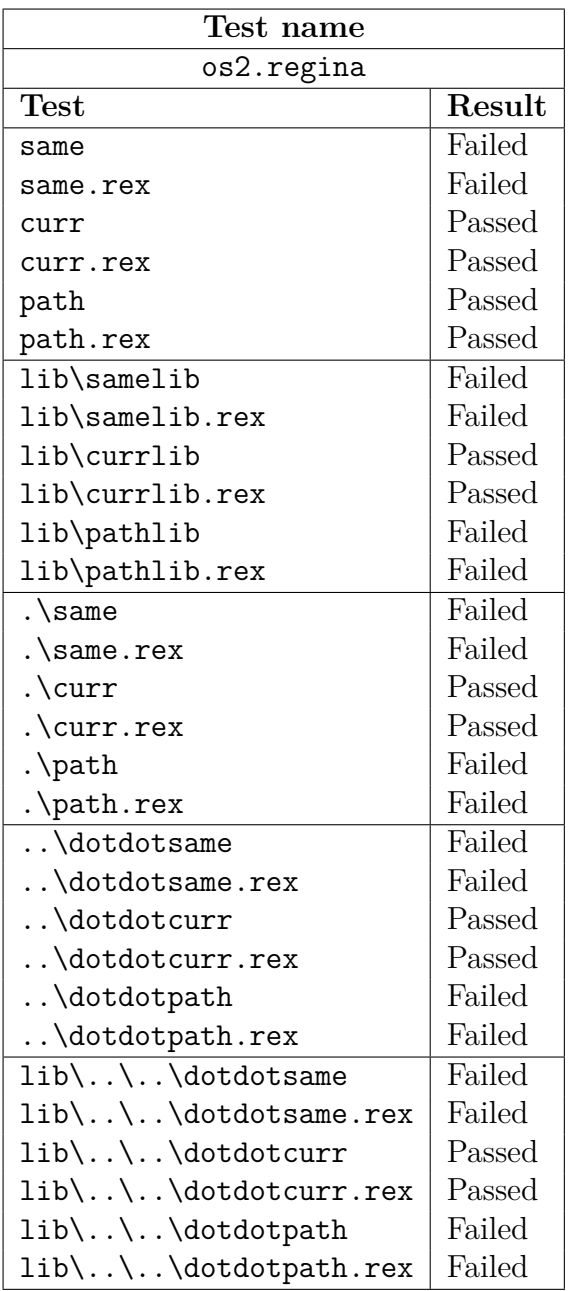

# <span id="page-40-0"></span>**Object Rexx under OS/2**

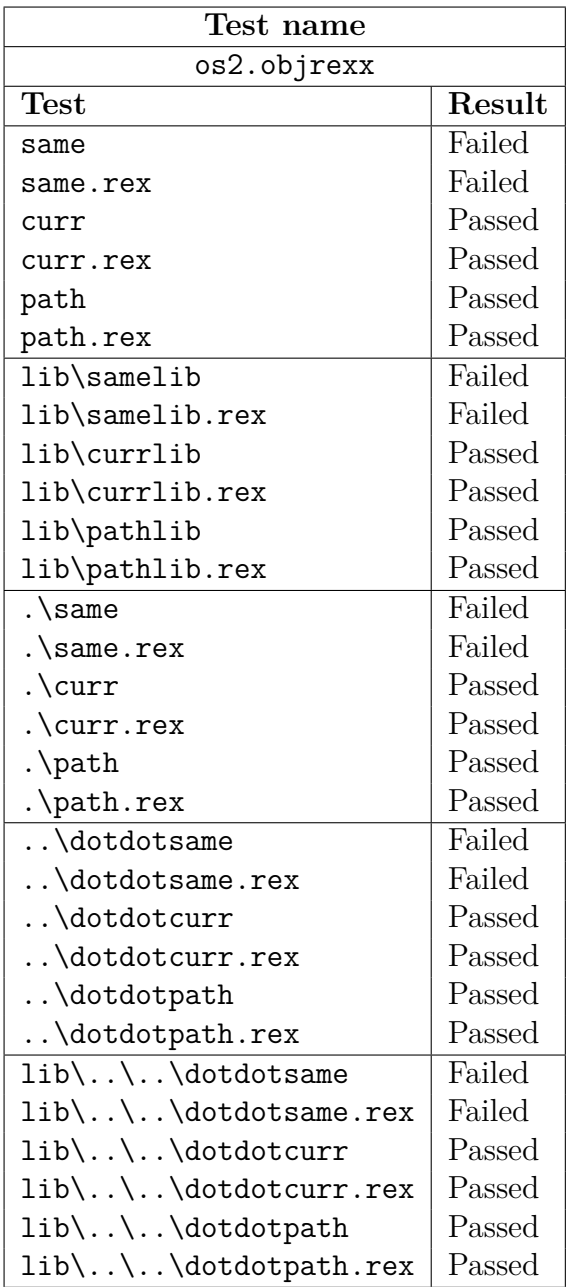

<span id="page-41-0"></span>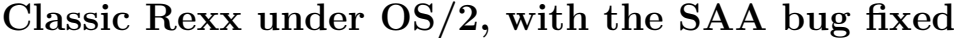

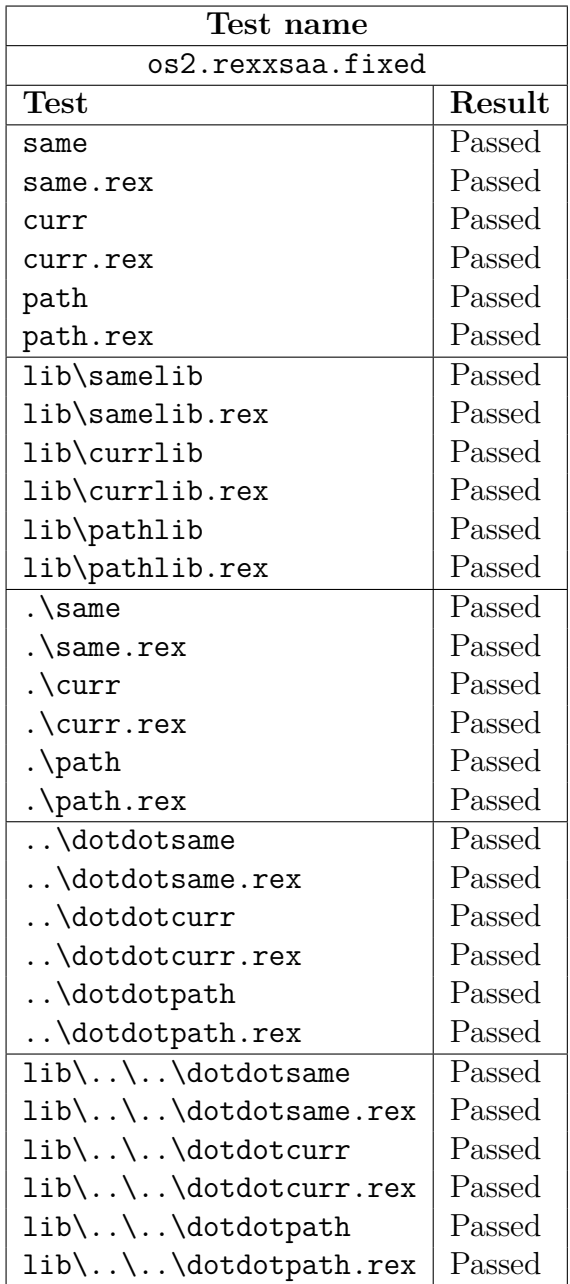

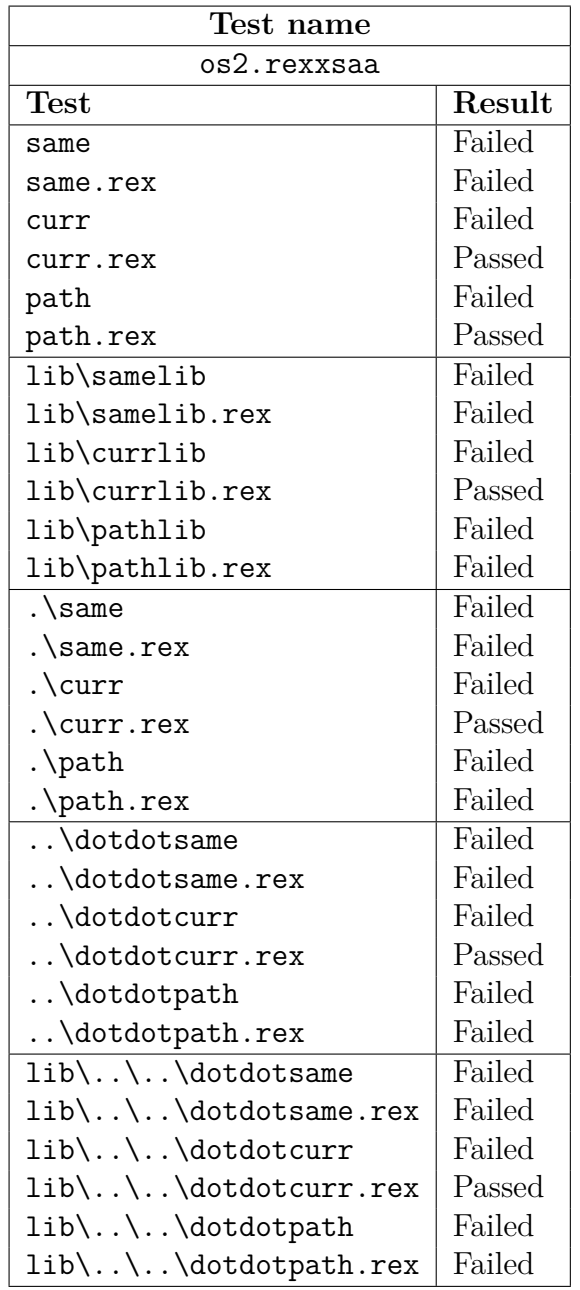

# <span id="page-42-0"></span>**Classic Rexx (rexxsaa) under OS/2**

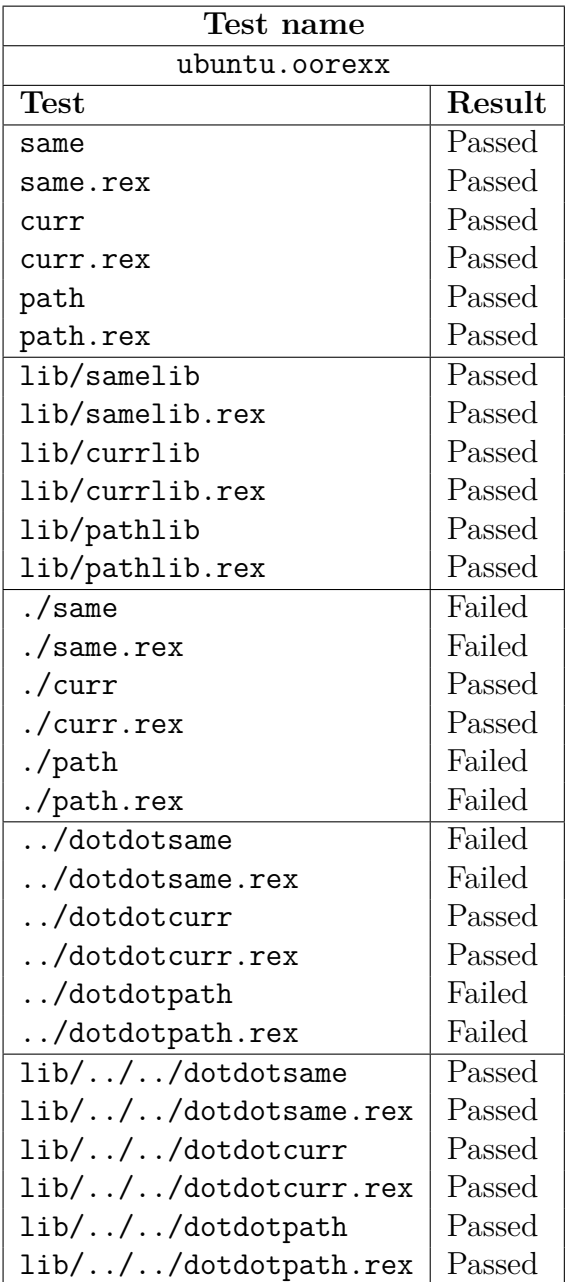

# <span id="page-43-0"></span>**Open Object Rexx under Ubuntu**

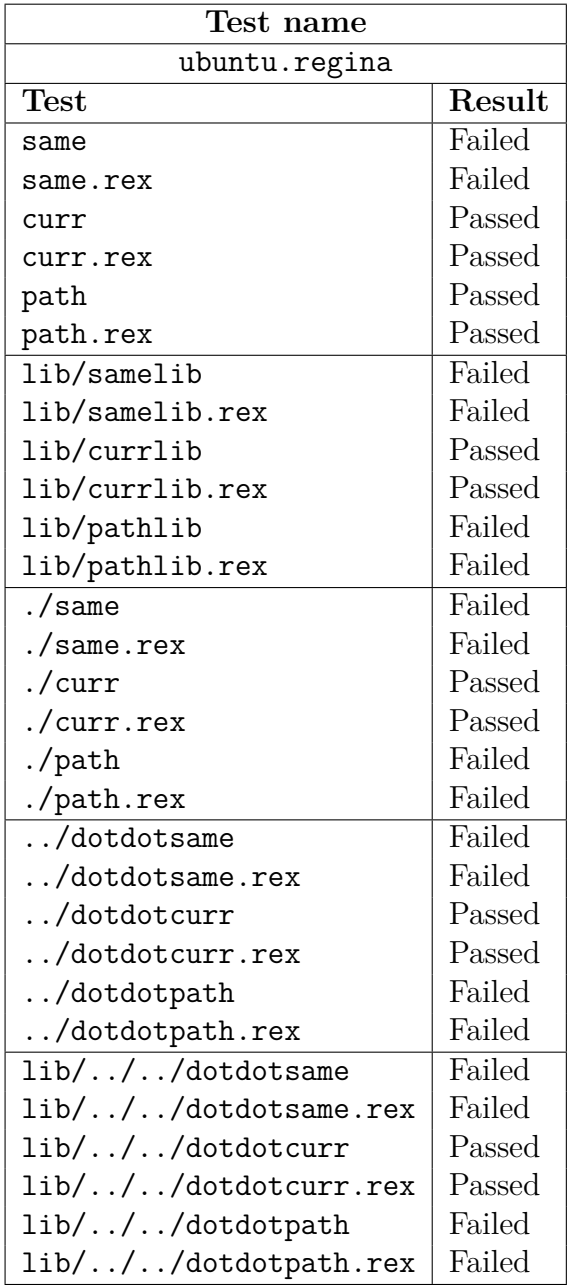

# <span id="page-44-0"></span>**Regina Rexx under Ubuntu**

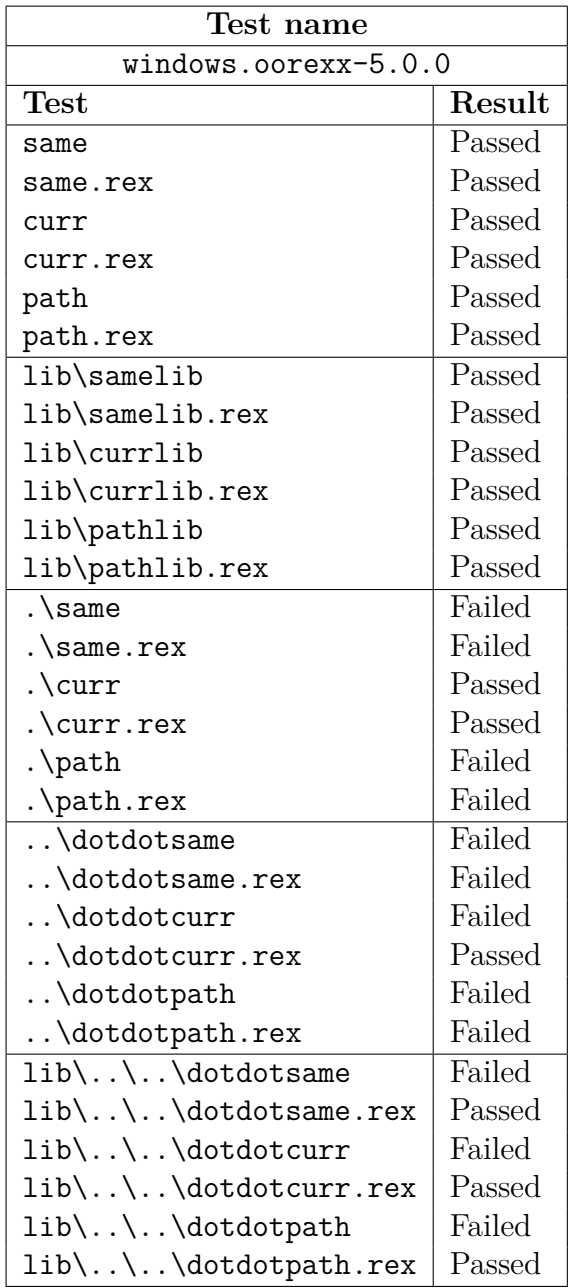

# <span id="page-45-0"></span>**Open Object Rexx 5.0.0 under Windows**

# <span id="page-46-0"></span>**Open Object Rexx 5.1.0 beta after commit r12651 under Windows**

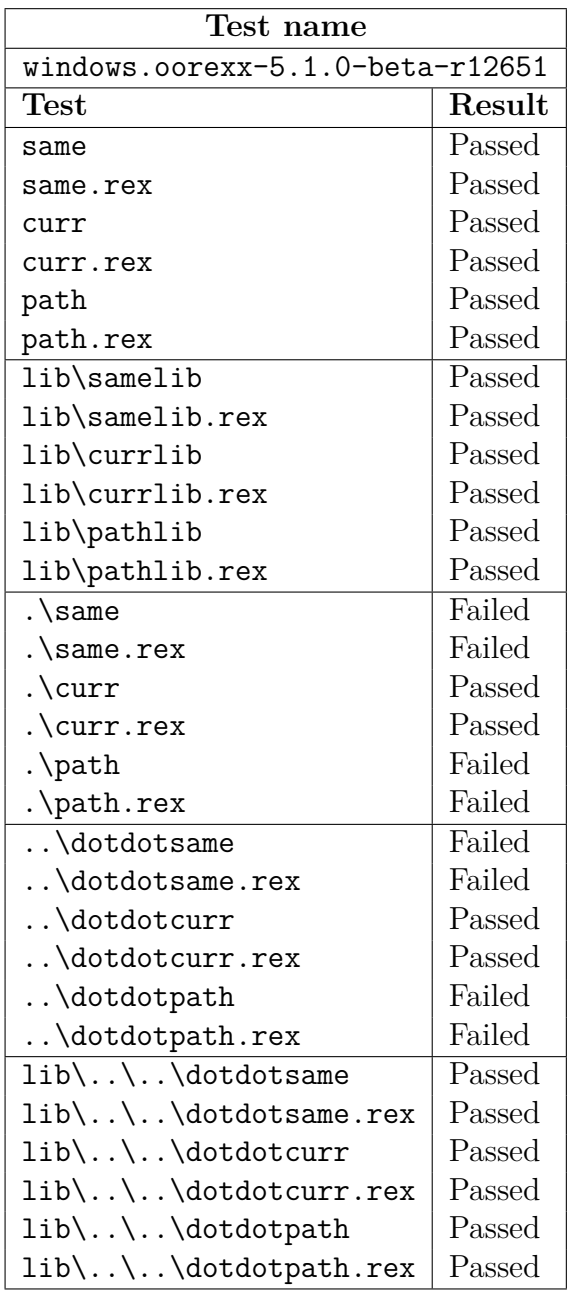

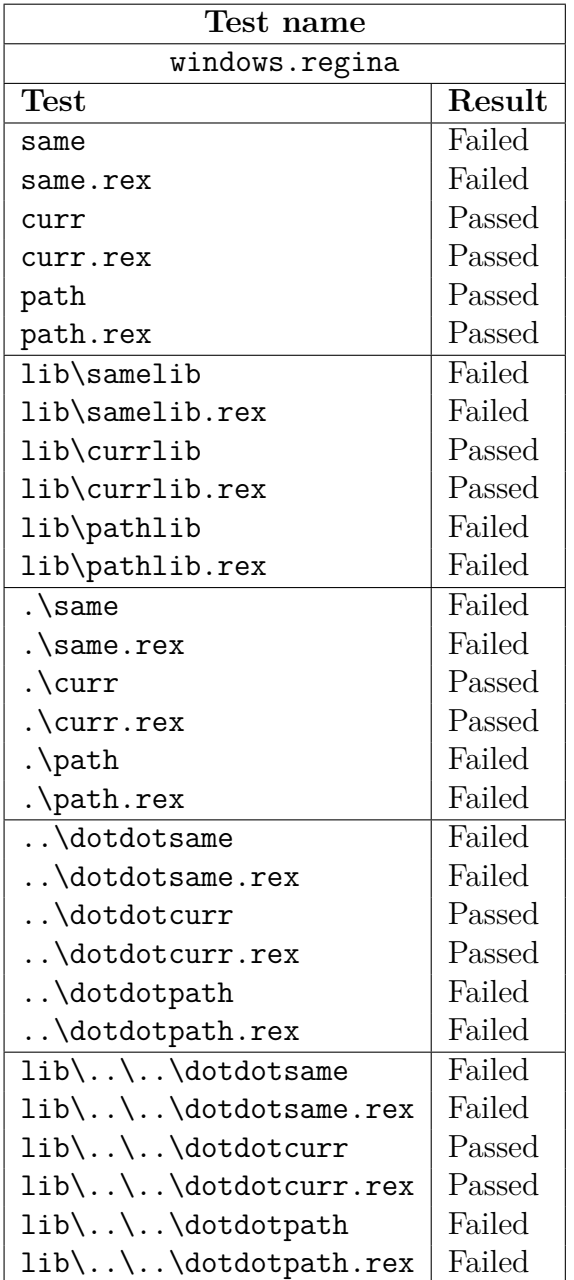

# <span id="page-47-0"></span>**Regina Rexx under Windows**

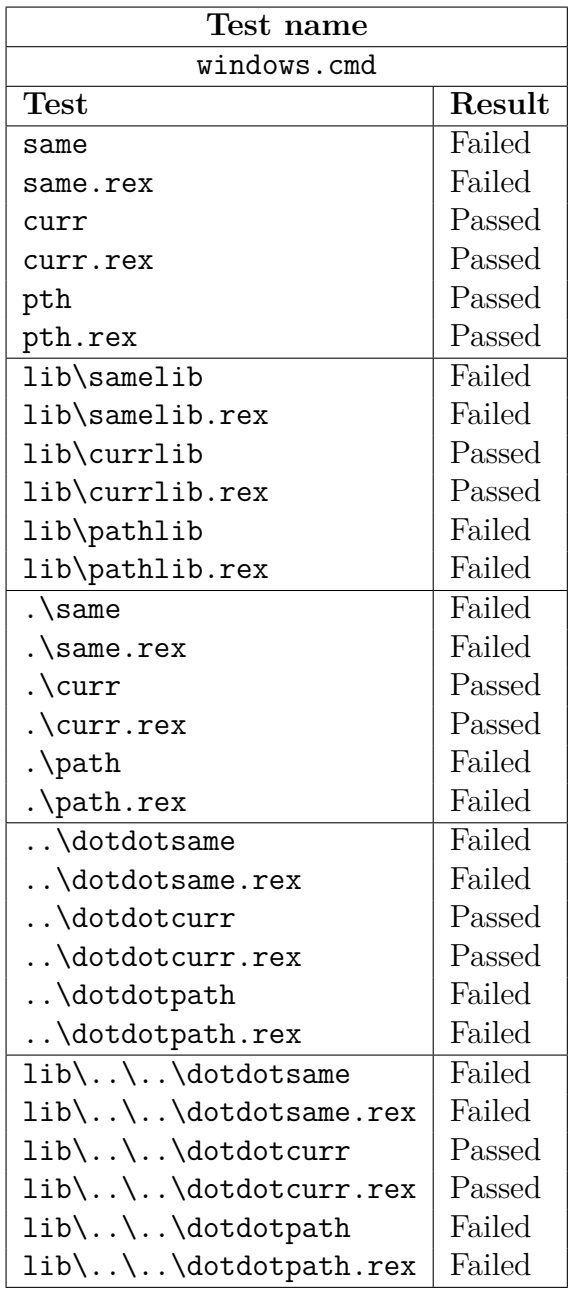

# <span id="page-48-0"></span>**The Windows Command Line Interface (**CMD.EXE**)**

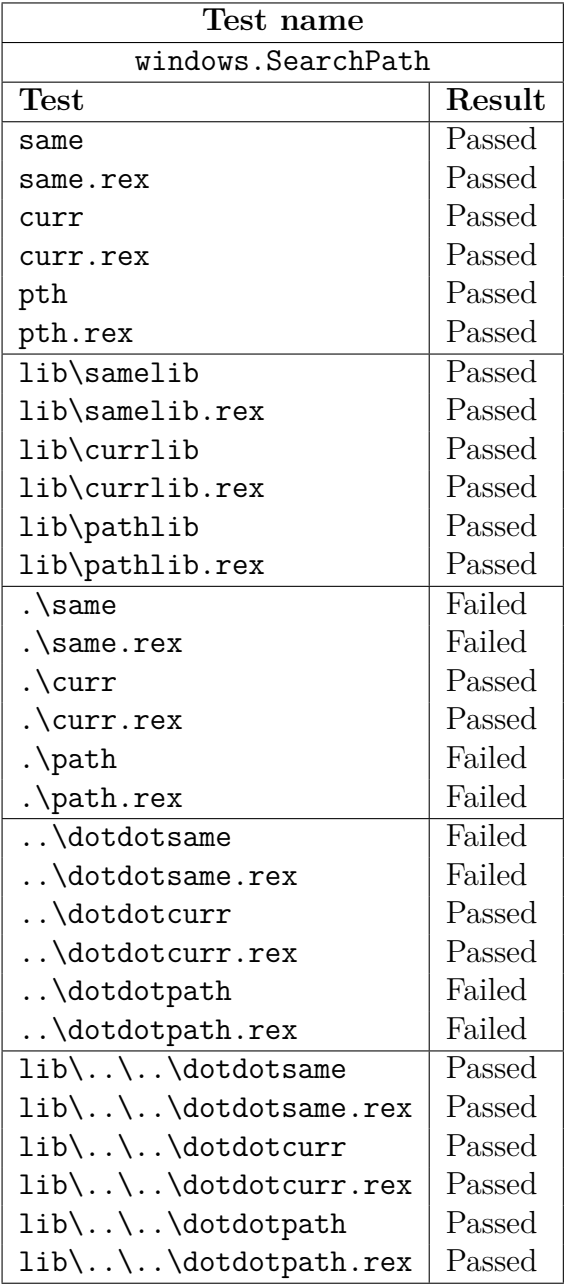

## <span id="page-49-0"></span>**The Windows** SearchPath **API**